**UNIVERSITY OF MINNESOTA** TWIN CITIES

> *Solving large eigenvalue problems in electronic structure calculations*

# **Yousef Saad**

**Department of Computer Science and Engineering**

**University of Minnesota**

**University of Queensland Brisbane, Sept. 21, 2007**

### *General preliminary comments*

**Ingredients of an effective numerical simulation:** 

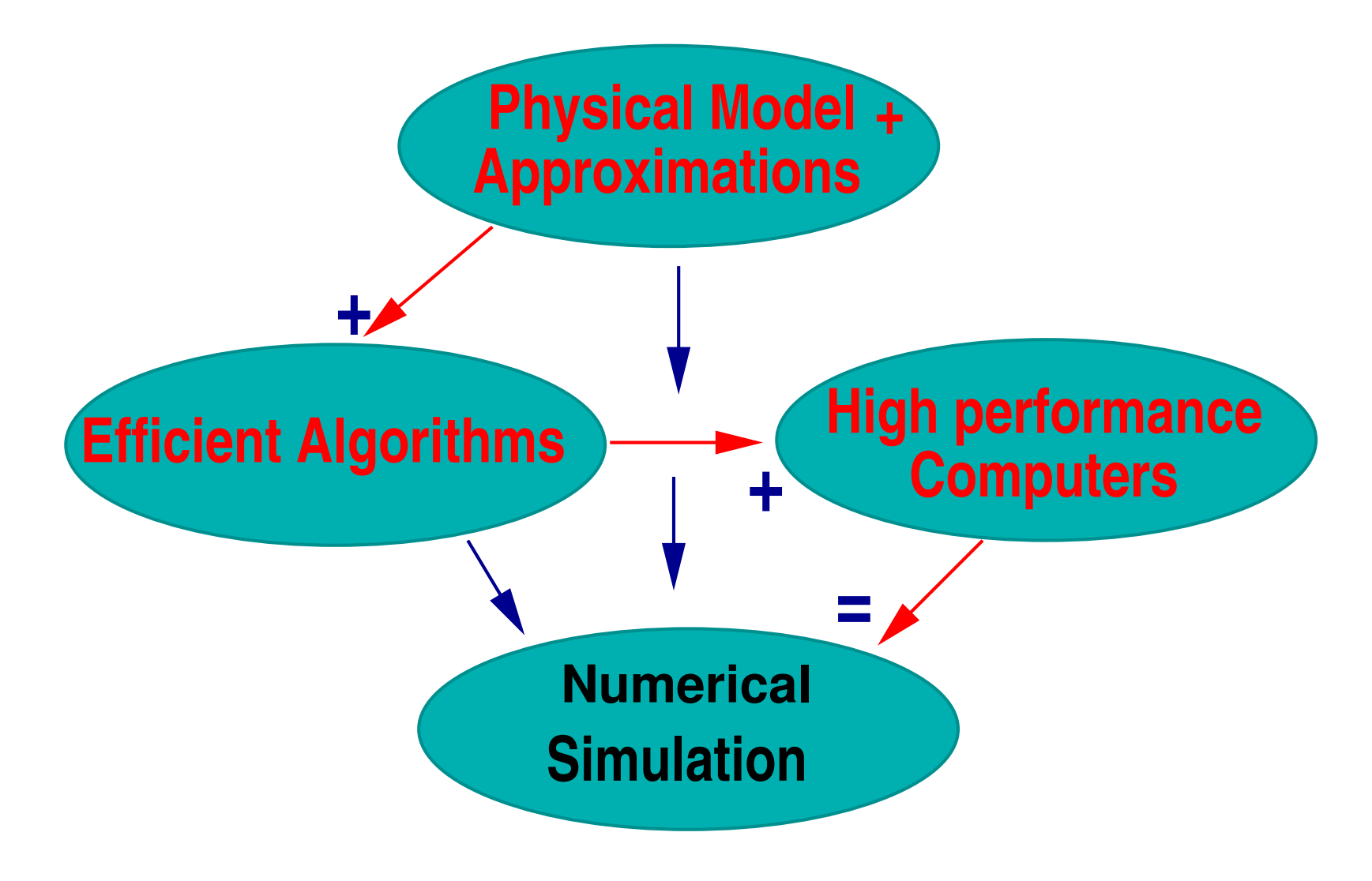

**Most of the gains in speed combine advances from all 3 areas: simplifications from physics, effective numerical algorithms, and powerful hardware+software tools.**

**INDER IN A SUCCESS IMAGE AS INCORDER IN A STATE IN A STATE IS A STATE IN A STATE IS NOT SET OF STATE IS A STATE IS A STATE IS A STATE IS A STATE IS A STATE IS A STATE IS A STATE IS A STATE IS A STATE IS A STATE IS A STATE disciplinary.**

**In particular, computational codes have become too complex to be handled by 'one-dimensional' teams.**

**IF This talk: Algorithms – mostly 'diagonalization' –** 

**INGLET Will illustrate the above with experience of cross - disciplinary collaboration**

# *Electronic structure and Schrödinger's equation*

**EXECUTE:** Determining matter's electronic structure can be a major chal**lenge:**

**Number of particules is large [a macroscopic amount con** $tains \approx 10^{23}$  electrons and nuclei] and the physical problem **is intrinsically complex.**

▶ Solution via the many-body Schrödinger equation:

 $H\Psi = E\Psi$ 

**In original form the above equation is very complex** 

#### **In Hamiltonian H is of the form:**

$$
H\,=\,-\sum\limits_{i}\frac{\hbar^2\nabla_i^2}{2M_i}-\sum\limits_{j}\frac{\hbar^2\nabla_j^2}{2m}+\frac{1}{2}\sum\limits_{i,j}\frac{Z_iZ_je^2}{|\vec{R}_i-\vec{R}_j|}\\-\sum\limits_{i,j}\frac{Z_ie^2}{|\vec{R}_i-\vec{r}_j|}+\frac{1}{2}\sum\limits_{i,j}\frac{e^2}{|\vec{r}_i-\vec{r}_j|}
$$

 $\Psi = \Psi(r_1, r_2, \ldots, r_n, R_1, R_2, \ldots, R_N)$  depends on coordinates of **all electrons/nuclei.**

**INVOLVES SUMS OVER All electrons / nuclei and their pairs** 

▶ Note  $\nabla_i^2 \Psi$  is Laplacean of  $\Psi$  w.r.t. variable  $r_i$ . Represents kinetic **energy for** i**-th particle.**

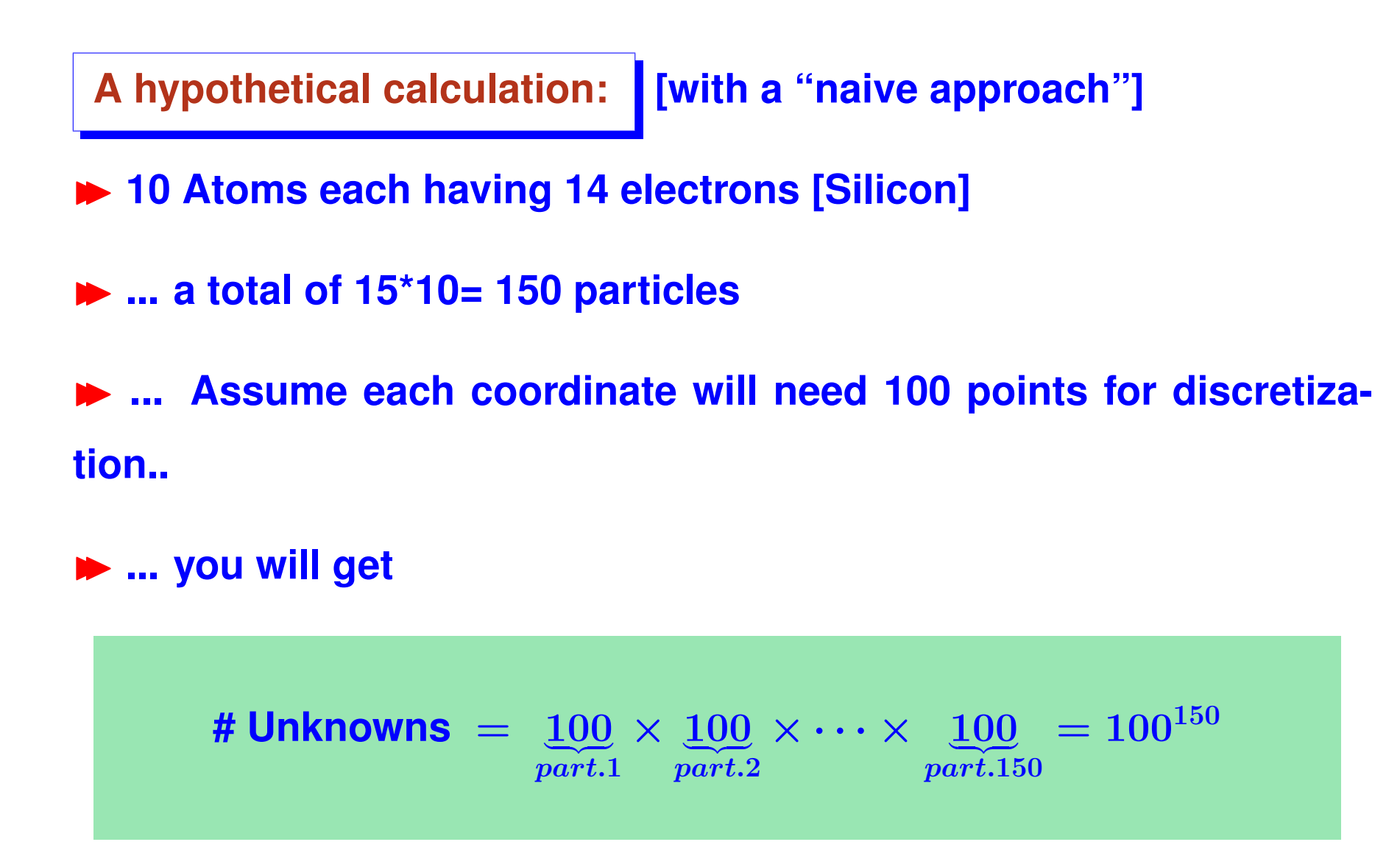

**IN Methods based on this basic formulation are limited to a few atoms – useless for real compounds.**

**The underlying physical laws necessary for the mathematical theory of a large part of physics and the whole chemistry are thus completely known, and the difficulty is only that the exact application of these laws leads to equations much too complicated to be soluble. It therefore becomes desirable that approximate practical methods of applying quantum mechanics should be developed, which can lead to the explanation of the main features of complex atomic systems without too much computations. Dirac, 1929**

**In 1929 quantum mechanics was basically understood** 

 $\blacktriangleright$  Today, the desire to have approximate practical methods is still **alive**

# *Approximations/theories used*

**Born-Oppenheimer approximation: Neglects motion of nuclei [much heavier than electrons]**

**IDENSIME:** Density Functional Theory: observable quantities are uniquely **determined by ground state charge density.**

**Kohn-Sham equation:**

$$
\left[-\frac{\nabla^2}{2}+V_{ion}+\int\frac{\rho(r')}{|r-r'|}dr'+\frac{\delta E_{xc}}{\delta\rho}\right]\Psi=E\Psi
$$

# *The three potential terms*

**Effective Hamiltonian is of the form**

$$
-\frac{\nabla^2}{2}+V_{ion}+V_H+V_{xc}
$$

 $\blacktriangleright$  Hartree Potential  $V_H$  = solution of Poisson equation:

$$
\nabla^2 V_H = -4\pi \rho(r)
$$

**where**

$$
\rho(r)=\scriptstyle\sum_{i=1}^{occup}|\psi_i(r)|^2
$$

**► Solve by CG or FFT once a distribution**  $\rho$  is known.

**■**  $V_{xc}$  **(exchange & correlation) approximated by a potential induced by a local density. [LDA]. Valid for slowly varying** ρ(r)**.**

### *The ionic potential: pseudopotentials*

**Potential**  $V_{ion}$  is handled by pseudopotentials: replace effect of **core (inner shell) electrons of the system by a smooth effective potential (Pseudopotential).**

**IN** Must be smooth and replicate the same physical effect as that **of all-electron potential.** Vion **= sum of a local term and low-rank projectors for each atom.**

$$
V_{ion} = V_{loc} + \sum_a P_a
$$

Roughly speaking in matrix form:  $P_a = \textcolor{black}{\scriptstyle \Sigma} \, U_{lm} U_{lm}^\top$ 

**I** A small-rank matrix localized around each atom.

#### **In the end:**

$$
\left[-\frac{\nabla^2}{2}+V_{ion}+V_H+V_{xc}\right]\Psi(r)=E\Psi(r)
$$

**With**

• **Hartree potential (local)**

$$
\nabla^2 V_H = -4\pi \rho(r)
$$

•  $V_{xc}$  depends on functional. For LDA:

 $V_{xc} = f(\rho(r))$ 

• Vion **= nonlocal – does not explicitly depend on** ρ

$$
V_{ion} = V_{loc} + \Sigma_a P_a
$$

•  $V_H$  and  $V_{xc}$  depend nonlinearly on eigenvectors:

$$
\rho(r)=\scriptstyle\sum_{i=1}^{occup}|\psi_i(r)|^2
$$

**IF The potentials and/or charge densities must be self-consistent: Can be viewed as a nonlinear eigenvalue problem. Can be solved using different viewpoints**

- **Nonlinear eigenvalue problem: Linearize + iterate to self-consistence**
- **Nonlinear optimization: minimize energy [again linearize + achieve self-consistency]**

**The two viewpoints are more or less equivalent**

- **EXA: Preferred approach: Broyden-type quasi-Newton technique**
- **IVE Typically, a small number of iterations are required**

# *Self-Consistent Iteration*

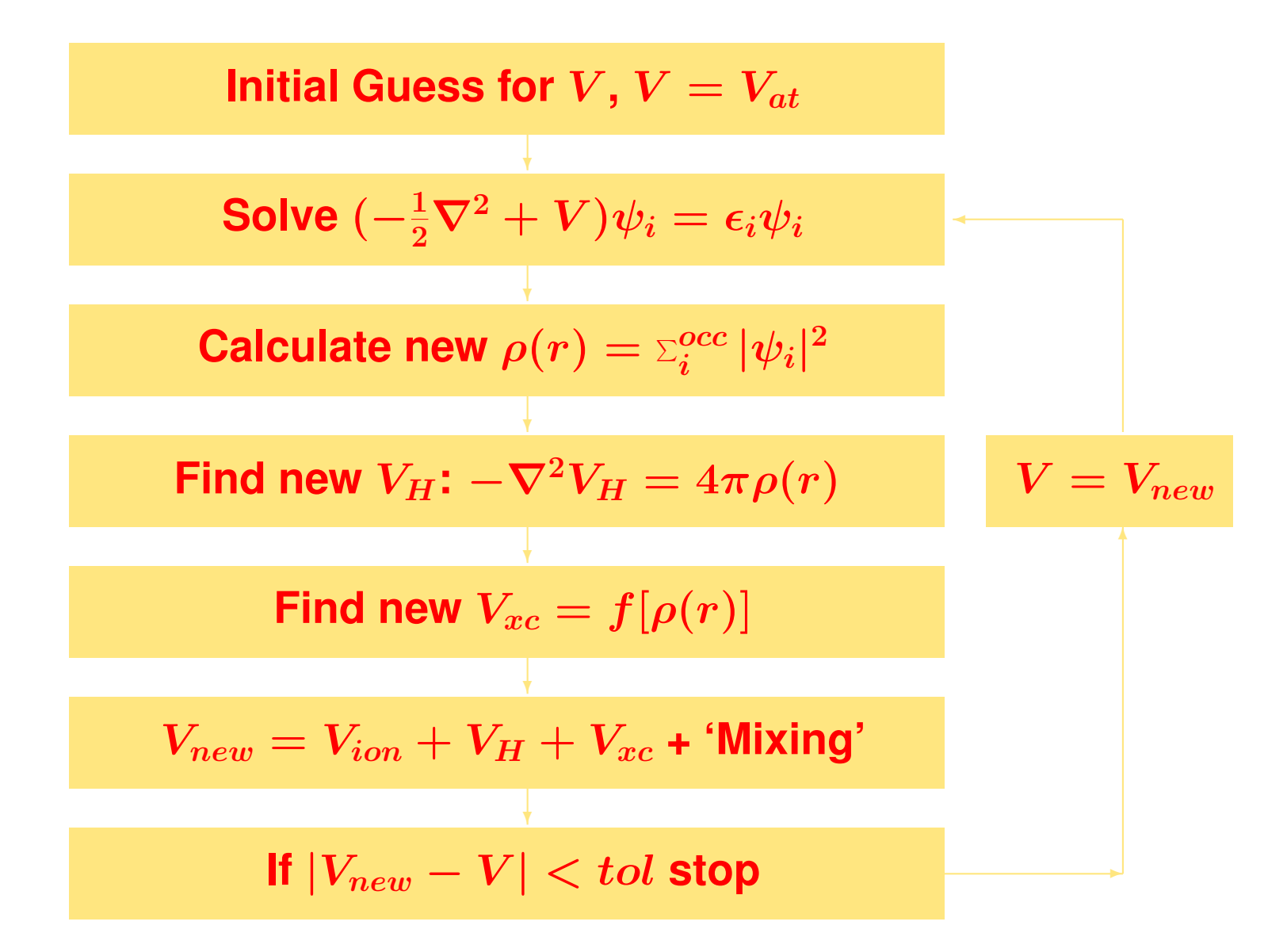

Most time-consuming part = computing eigenvalues / eigenvec**tors.**

**Characteristic : Large number of eigenvalues /-vectors to compute [occupied states]. For example Hamiltonian matrix size can be** N = 1, 000, 000 **and the number of eigenvectors about 1,000.**

**In Self-consistent loop takes a few iterations (say 10 or 20 in easy cases).**

# *Real-space Finite Difference Methods*

**ID Use High-Order Finite Difference Methods [Fornberg & Sloan '94]** 

- II **Typical Geometry = Cube regular structure.**
- **In Laplacean matrix need not even be stored.**

### **Order 4 Finite Difference Approximation:**

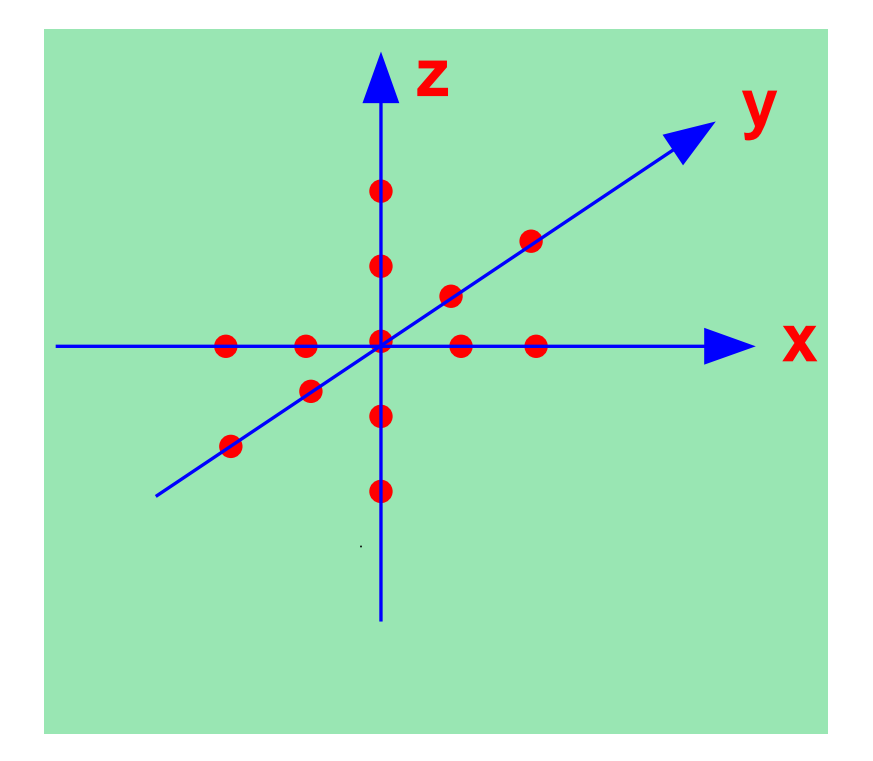

# *PARSEC*

**PARSEC** = Pseudopotential Algorithm for Real Space Electronic **Calculations**

**► Represents**  $\approx$  15 years of gradual improvements

Runs on sequential and parallel platforms – using MPI.

**Efficient diagonalization -**

**In Takes advandate of symmetry** 

# *PARSEC - A few milestones*

- **Sequential real-space code on Cray YMP [up to '93]**
- **Cluster of SGI workstations [up to '96]**
- **CM5 ['94-'96] Massive parallelism begins**
- **IBM SP2 [Using PVM]**
- **Cray T3D [PVM + MPI]** ∼ **'96; Cray T3E [MPI] '97**
- **IBM SP with +256 nodes '98+**
- **SGI Origin 3900 [128 processors] '99+**
- **IBM SP + F90 - PARSEC name given, '02**
- **'05: PARSEC released**
- **Now: Runs on most machines (SGI Altix, IBM SP, Cray XT, ...)**

#### **Main contributors to code:**

**Early days:**

**N. Troullier**

**K. Wu (\*)**

**X. Jing**

**H. Kim**

**A. Stathopoulos (\*)**

**I. Vassiliev**

**(\*) = Computer-Scientist**

**More recent: M. Jain L. Kronik R. Burdick (\*) M. Alemany M. Tiago Y. Zhou (\*)**

# *The physical domain*

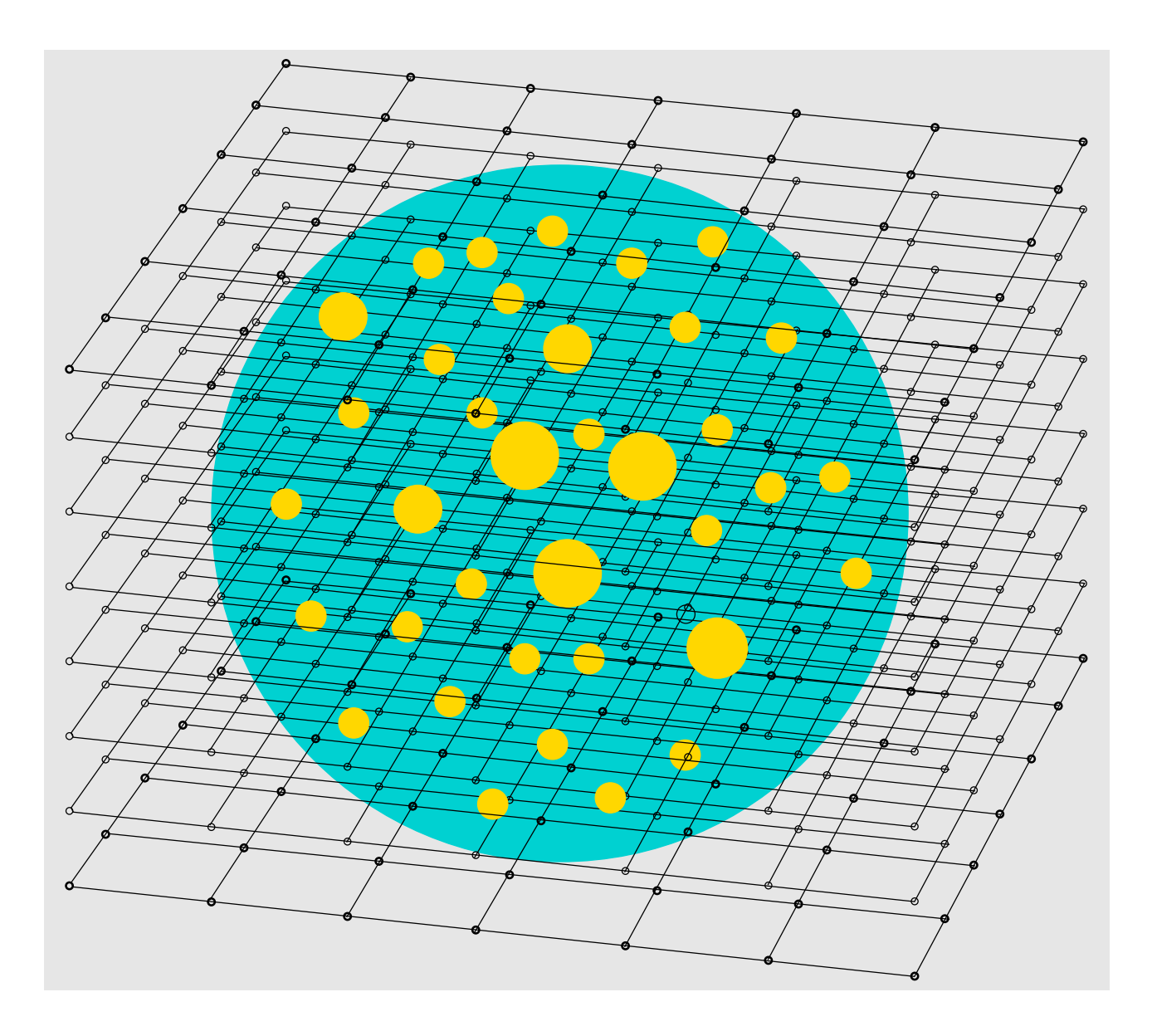

#### **Pattern of resulting matrix for Ge99H100:**

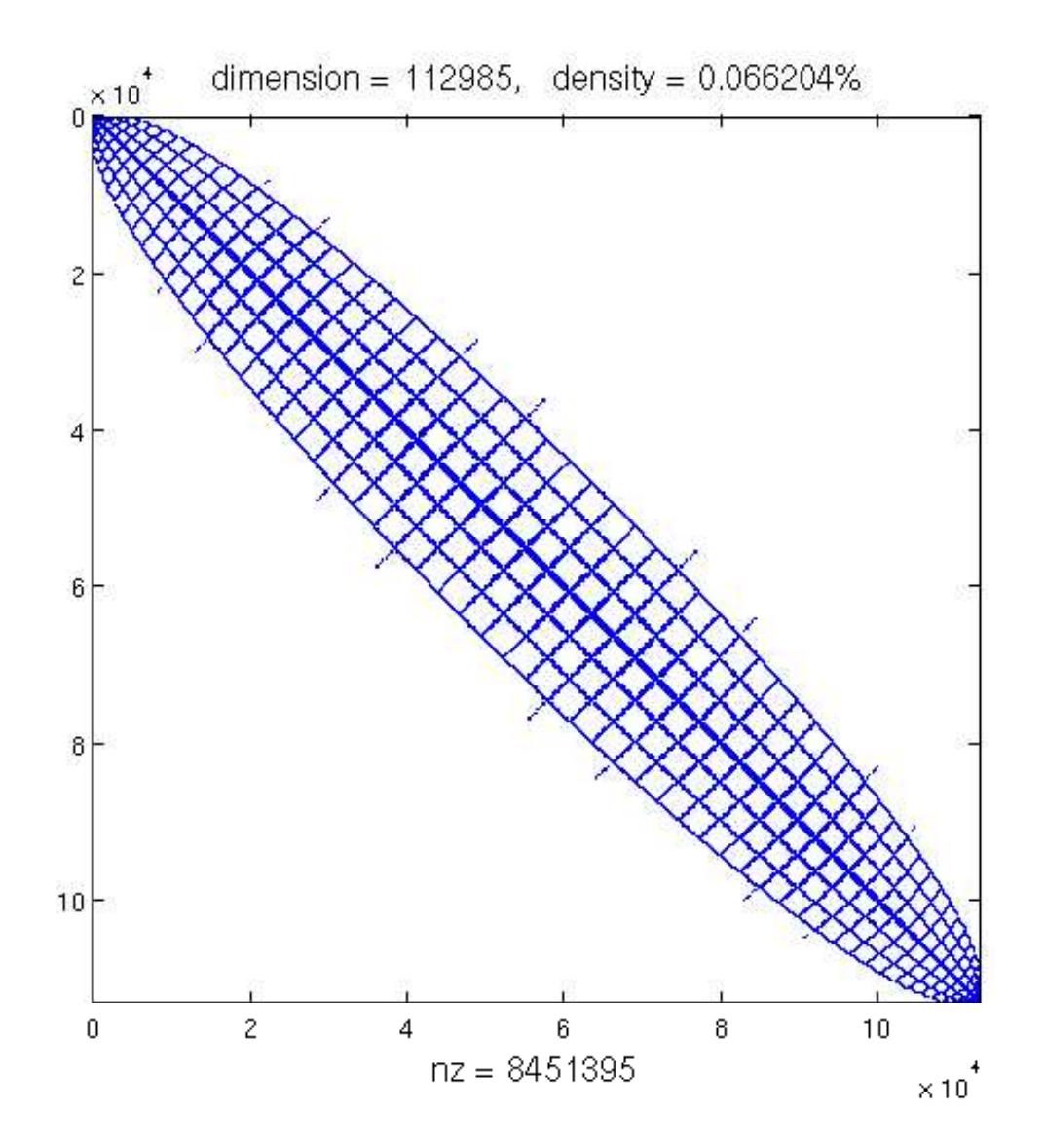

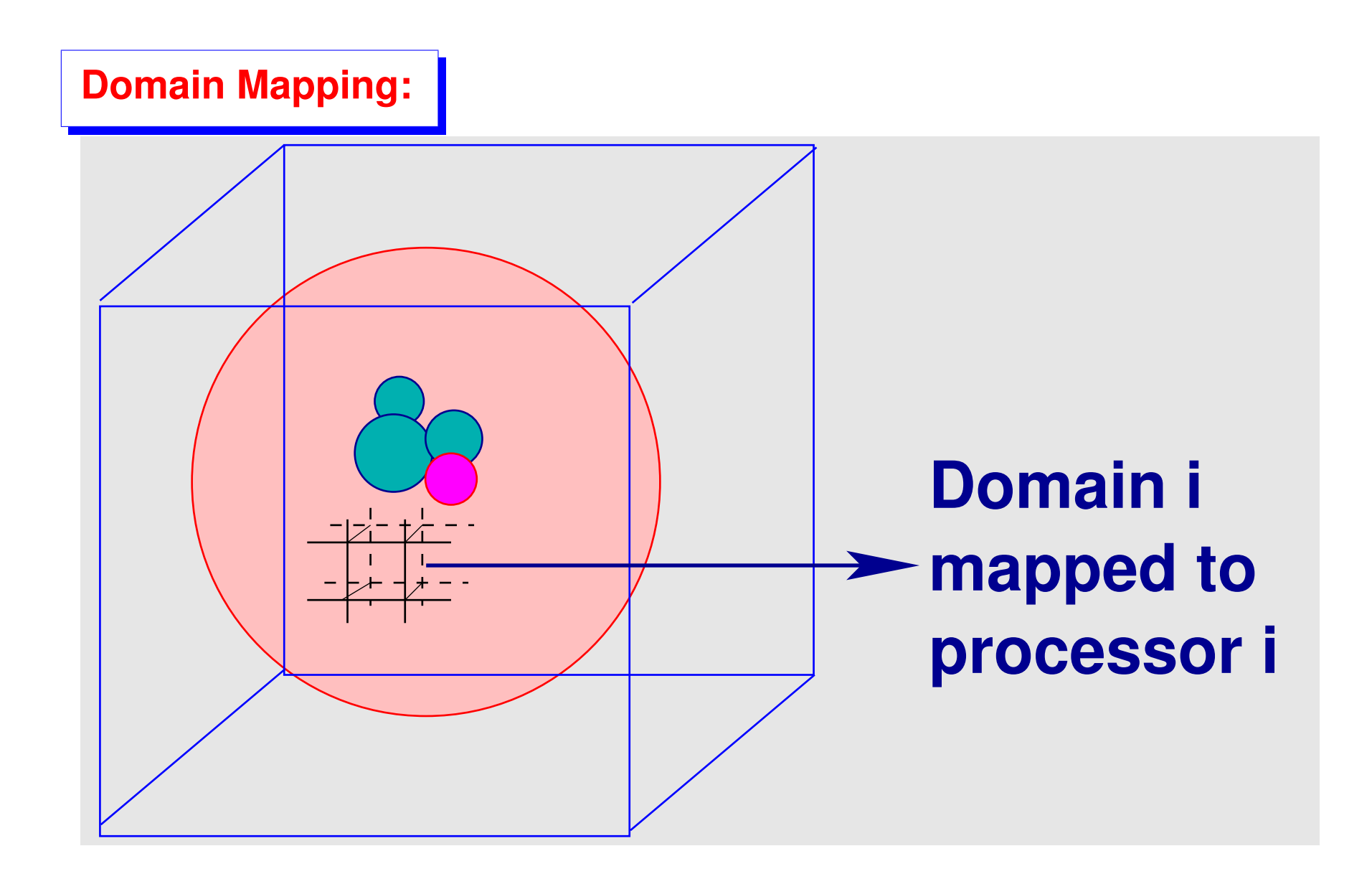

**A domain decomposition approach is used**

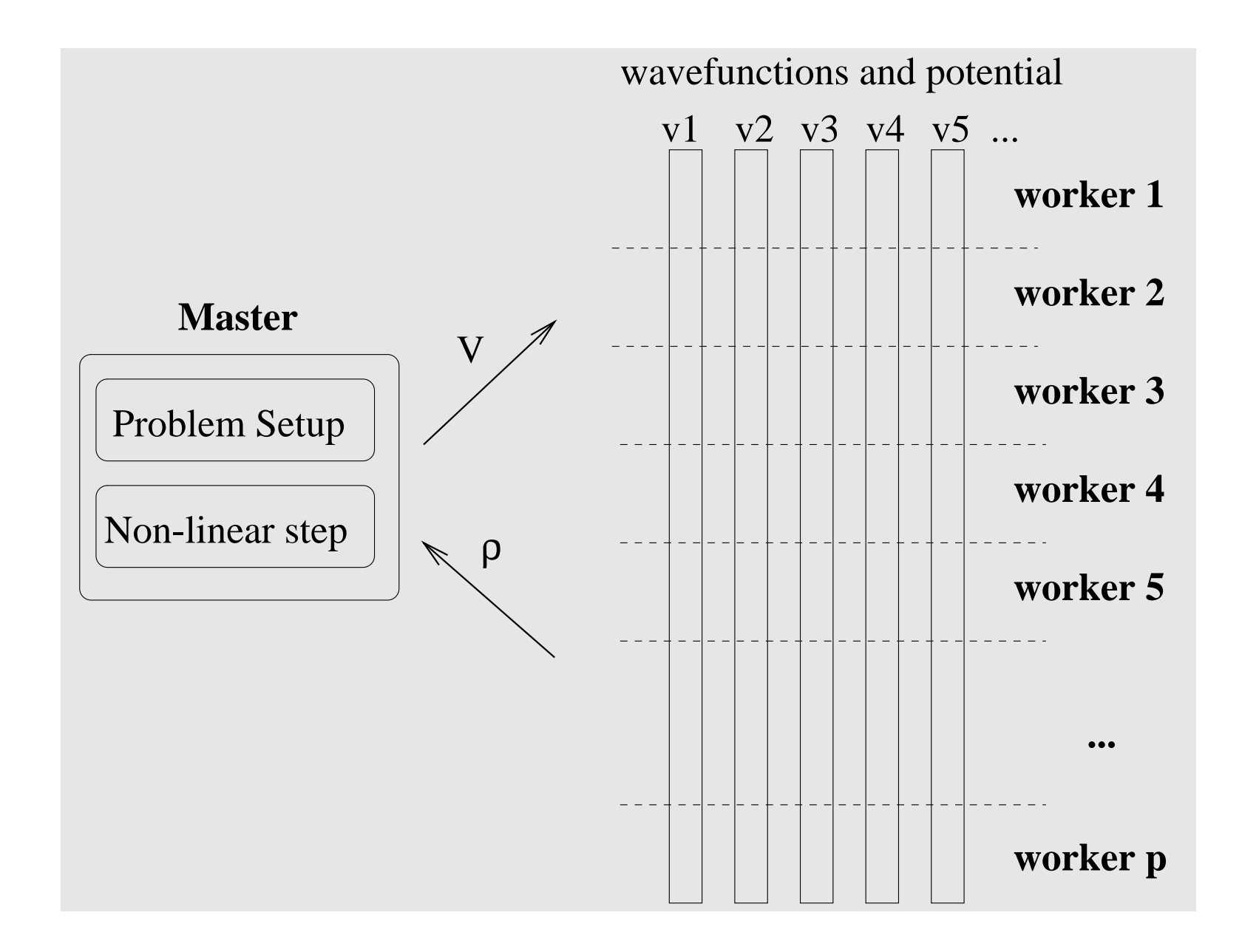

# *Sample calculations done: Quantum dots*

II **Small silicon clusters (**≈ 20 − 100Angst. **Involve up to a few hundreds atoms)**

- $Si_{525}H_{276}$  leads to a matrix size of  $N \approx 290,000$  and  $n_{states} = 1,194$  eigenpairs.
- **In 1997 this took** ∼ **20 hours of CPU time on the Cray T3E, using 48 processors.**
- **TODAY: 2 hours on one SGI Madison proc. (1.3GHz)**
- **Could be done on a good workstation!**

### II **Gains: hardware and algorithms**

**Algorithms: Better diagonalization + New code exploits symmetry** 

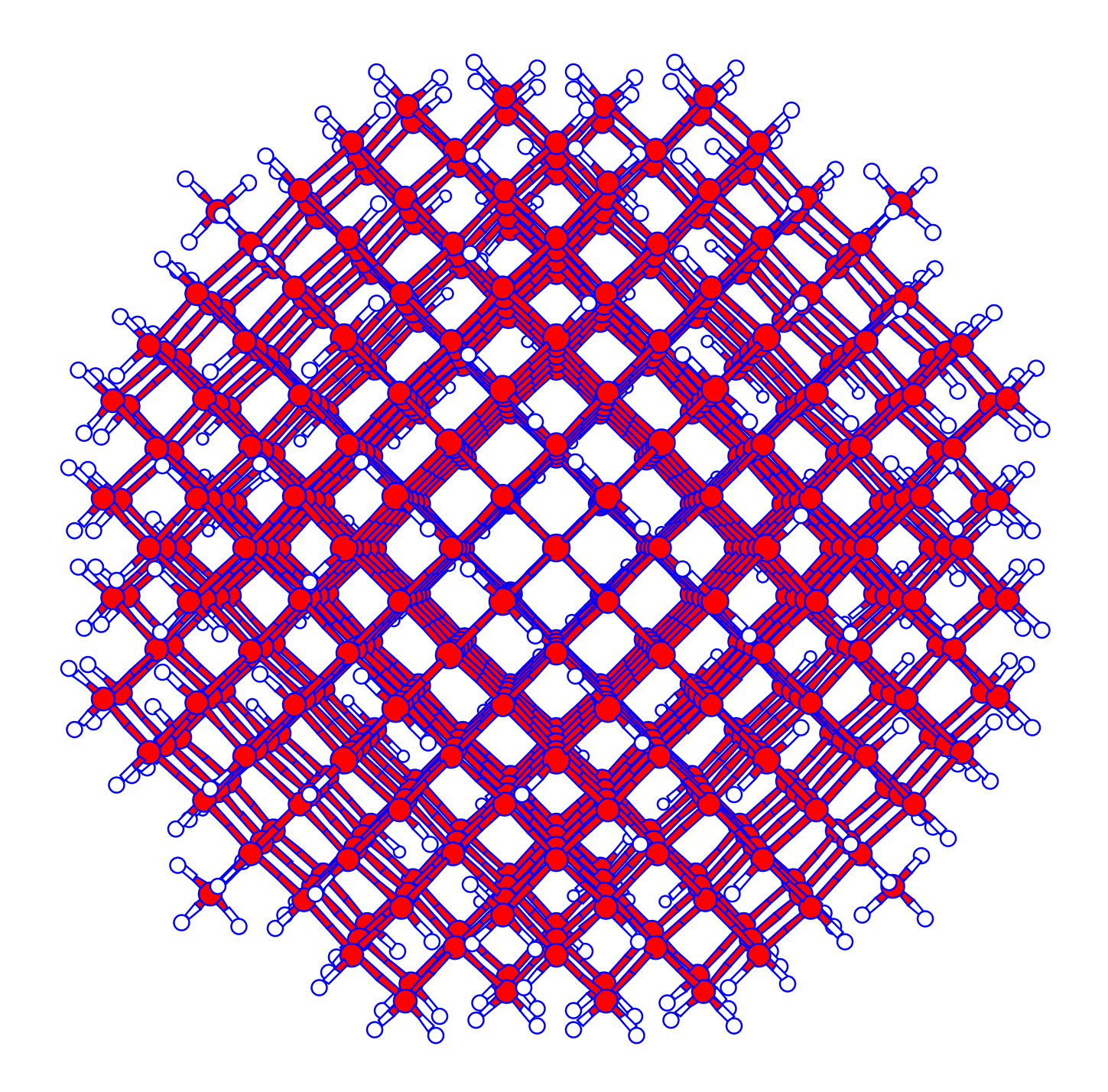

 $Si_{525}H_{276}$ 

### *Matlab version: RSDFT (work in progress)*

**► Goal is to provide (1) prototyping tools (2) simple codes for teaching Real-space DFT with pseudopotentials**

- **► Can do small systems on this laptop [Demo later..]**
- **► Idea: provide similar input file as PARSEC**
- **IN Many summer interns helped with the project. This year and last year's interns:**
- **Virginie Audin, Long Bui, Nate Born, Amy Coddington, Nick Voshell, Adam Jundt, ...**
- **+ ... others who worked with a related visualization tool.**

# *Diagonalization methods in PARSEC*

- **1. At the beginning there was simplicity: DIAGLA**
- **In-house parallel code developed circa 1995 (1st version)**
- **► Uses a form of Davidson's method with various enhancements**
- **Example 12** Feature: can use part of a subspace from previous scf iteration
- **IDED 19 AT AT A PROPER ISSUE: Preconditioner required in Davidson but not easy in real-space methods [in contrast with planewaves]**

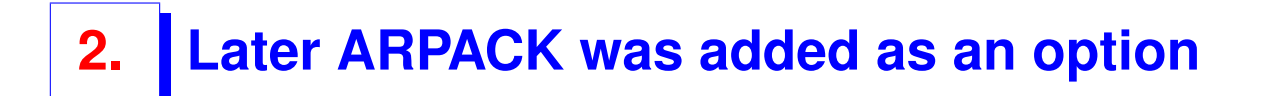

- **IN State of the art public domain diagonalization package**
- **EXAGLE OF A FEW LET INCO EXAGLE IS A FIGURE 10 FEW THAN DIAGLA Also: quite robust. But...**
- **►.. cannot reuse previous eigenvectors for next SCF iteration.**
- **►.. Not easy to modify to adjust to our needs**
- $\blacktriangleright$  **.. Really a method not designed for large eigenspaces**

**3. Recent work: focus on eigenspaces – more on this shortly**

- **4. Also explored - AMLS**
- II **Domain-decomposition type approach**
- **IN Very complex (to implement) ...**

**In and ... accuracy not sufficient for DFT approaches [Although this may be fixed]**

# *Current work on diagonalization*

**Focus:**

- **EXA:** Compute eigen-space not individual eigenvectors.
- **► Take into account outer (SCF) loop**
- II **Future: eigenvector-free or basis-free methods**

#### **Motivation:**

**Standard packages (ARPACK) do not easily take advantage of specificity of problem: self-consistent loop, large number of eigenvalues, ...**

### *Example: Partial Reorth. Lanczos - PLAN*

**Example Eigenspace instead of individual eigenvectors** 

- **IN No full reorthogonalization: reorthogonalize when needed**
- **IN No restarts so, much larger basis needed in general**

**Ingredients: (1) test of loss of orthogonality (recurrence relation) and (2) stopping criterion based on charge density instead of eigenvectors.**

### *Partial Reorth. Lanczos - (Background)*

**Recall the Lanczos recurrence:** 

$$
\beta_{j+1} v_{j+1} = A v_j - \alpha_j v_j - \beta_j v_{j-1}
$$

 $\blacktriangleright$  **Scalars**  $\beta_{j+1}, \alpha_j$  selected so that  $v_{j+1} \perp v_j$ ,  $v_{j+1} \perp v_{j-1}$ , and  $||v_{j+1}||_2 = 1.$ 

 $\blacktriangleright$  In theory this is enough to guarantee that  $\{v_j\}$  is orthonormal.  $\blacktriangleleft$ **we have:**

$$
\boldsymbol{V}^T \boldsymbol{A} \boldsymbol{V} = \boldsymbol{T}_m = \begin{bmatrix} \alpha_1 & \beta_2 & & \\ \beta_2 & \alpha_2 & \beta_3 & & \\ & \ddots & \ddots & \ddots & \\ & \beta_{m-1} & \alpha_{m-1} & \beta_m \\ & & \beta_m & \alpha_m \end{bmatrix}
$$

**31 UQ - Sept. 21st, 2007**

**In practice: Loss of orthogonality takes place as soon as first eigenvalues start to converge [C. Paige, 1970s]**

**Remedy: reorthogonalize.**

**EXA:** Partial reorthogonalization: reorthogonalize only when deemed **necessary.**

**IDED** Uses an inexpensive recurrence relation

II **Work done in the 80's [Parlett, Simon, and co-workers] + more recent work [Larsen, '98]**

**EXAGE: PROPACK [Larsen] V 1: 2001, most recent: V 2.1 (Apr. 05)**

**In tests with real-space Hamiltonians from PARSEC, need for reorthogonalization not too strong.**

# *Reorthgonalization: a small example*

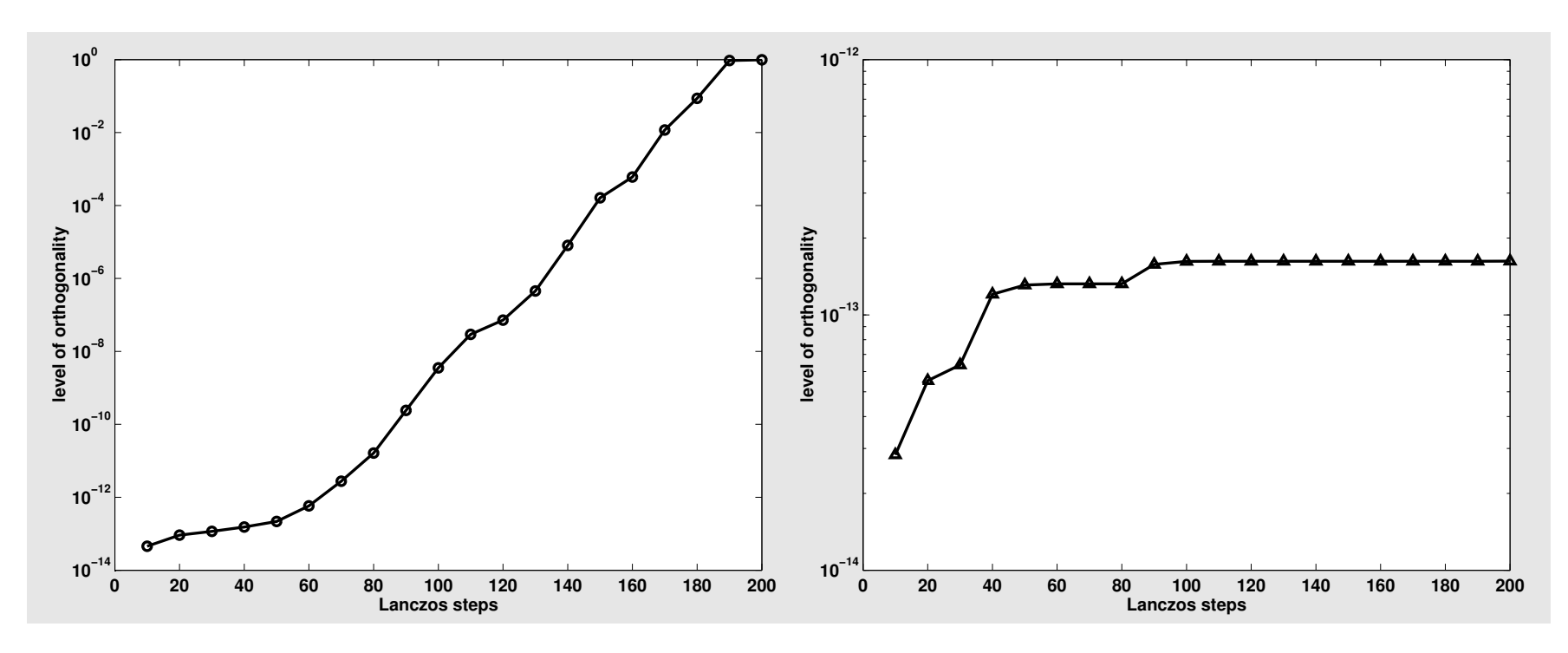

**Levels of orthogonality of the Lanczos basis for the Hamiltonian**  $(n = 17077)$  corresponding to  $Si<sub>10</sub>H<sub>16</sub>$ . Left: no reorthogonalization. **Right: partial reorth. (34 in all)**

**Second ingredient: avoid computing and updating eigenvalues / eigenvectors. Instead:**

**Test how good is the underlying eigenspace without knowledge of individual eigenvectors. When converged – then compute the basis (eigenvectors). Test: sum of occupied energies has converged = a sum of eigenvalues of a small tridiagonal matrix. Inexpensive.**

II **See:**

**"Computing Charge Densities with Partially Reorthogonalized Lanczos", C. Bekas, Y. Saad, M. L. Tiago, and J. R. Chelikowsky; to appear, CPC.**

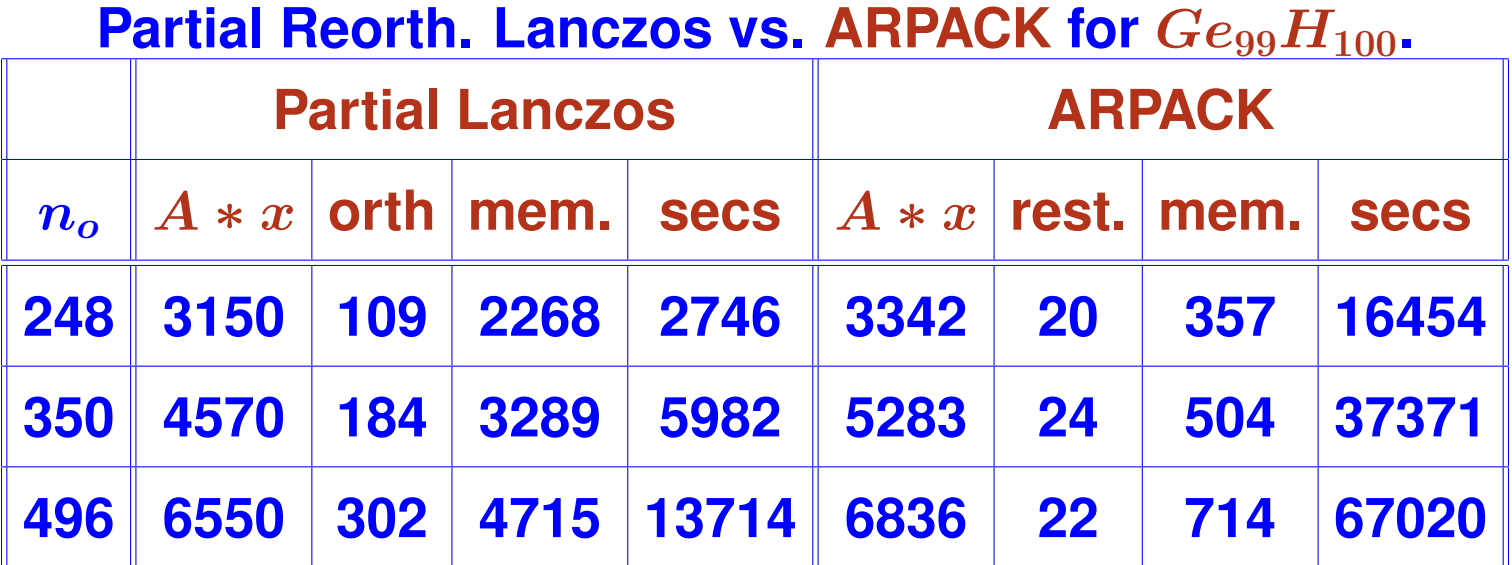

**IN Matrix-size = 94,341; # nonzero entries = 6,332,795** 

II **Number of occupied states : neig=248.**

**Requires more memory but ...** 

 $\blacktriangleright$  **... Still manageable for most systems studied [can also use secondary storage]**

**► ... and gain a factor of 4 to 6 in CPU time** 

#### CHEBYSHEV FILTERING

## *Chebyshev Subspace iteration*

### $\blacktriangleright$  **Main ingredient: Chebyshev filtering**

Given a basis  $[v_1, \ldots, v_m]$ , 'filter' each vector as

$$
\hat{v}_i=P_k(A)v_i
$$

 $\blacktriangleright$   $p_k$  = Low deg. polynomial. Enhances wanted eigencomponents **The filtering step is not used to compute eigenvectors accu**rately  $\blacktriangleright$ **SCF & diagonalization loops merged Important: convergence still good and robust** −1 −0.5 0 0.5 1 0 0.2 0.4 0.6 0.8 1 Deg. 8 Cheb. polynom., on interv.: [−11]

#### **Main step:**

**Previous basis**  $V = [v_1, v_2, \cdots, v_m]$ ↓ **Filter**  $\hat{V} = [p(A)v_1, p(A)v_2, \dots, p(A)v_m]$ ↓ **Orthogonalize**  $[V, R] = qr(\hat{V}, 0)$ 

**IF The basis** V is used to do a Ritz step (basis rotation)

$$
C=V^TAV\to [U,D]=eig(C)\to V:=V*U
$$

II **Update charge density using this basis.**

II **Update Hamiltonian — repeat**

**In effect: Nonlinear subspace iteration** 

 $\blacktriangleright$  **Main advantages: (1) very inexpensive, (2) uses minimal storage**  $(m$  is a little  $\geq$  # states).

 $\blacktriangleright$  Filter polynomials: if  $[a, b]$  is interval to dampen, then

$$
p_k(t) = \frac{C_k(l(t))}{C_k(l(c))}; \quad \text{with} \quad l(t) = \frac{2t - b - a}{b - a}
$$

•  $c \approx$  eigenvalue farthest from  $(a + b)/2$  – used for scaling

**► 3-term recurrence of Chebyshev polynommial exploited to compute**  $p_k(A)v$ . If  $B = l(A)$ , then  $C_{k+1}(t) = 2tC_k(t) - C_{k-1}(t) \rightarrow$ 

$$
w_{k+1}=2Bw_k-w_{k-1}\,
$$

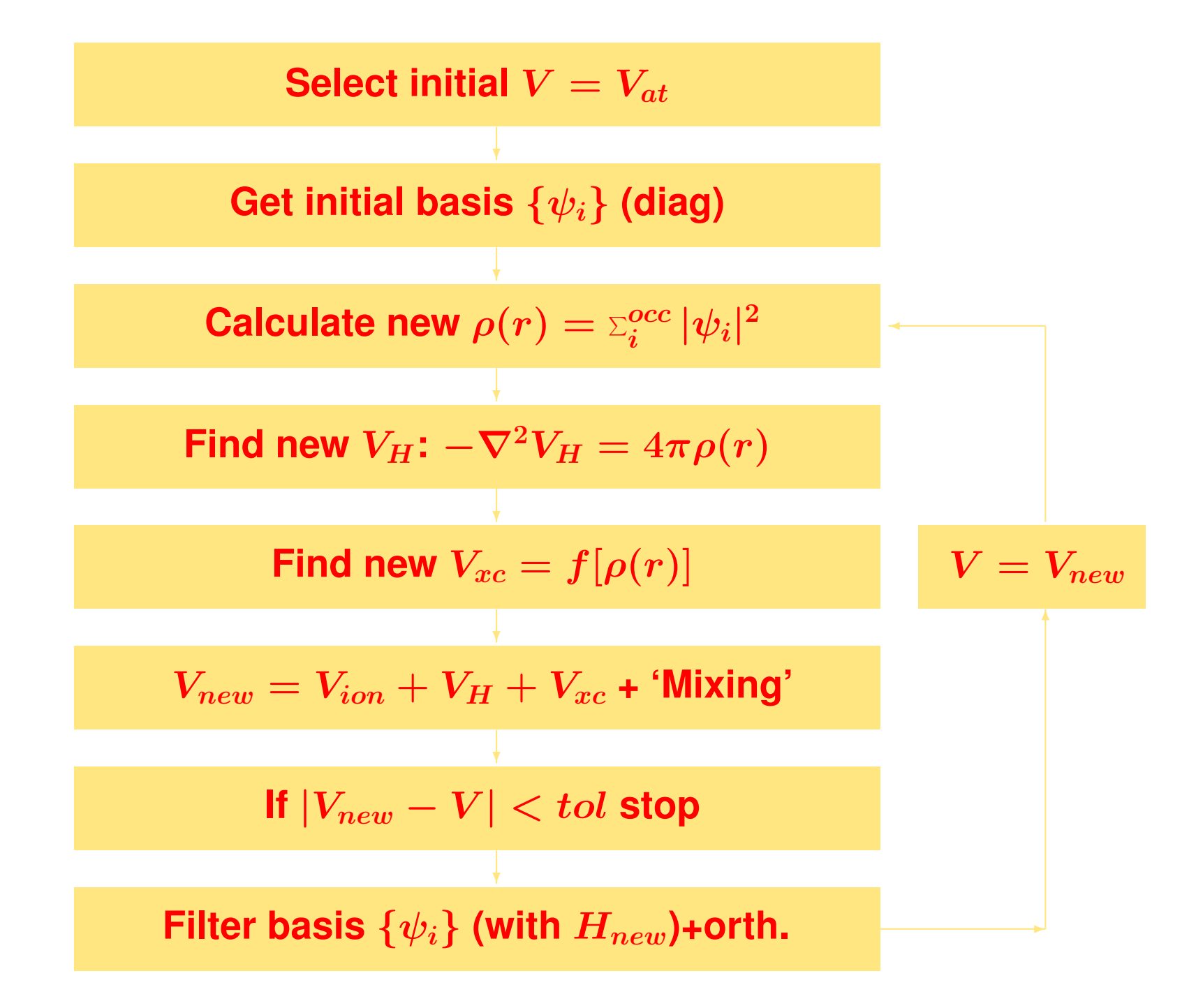

#### **Reference:**

**Yunkai Zhou, Y.S., Murilo L. Tiago, and James R. Chelikowsky, Parallel Self-Consistent-Field Calculations with Chebyshev Filtered Subspace Iteration, Phy. Rev. E, vol. 74, p. 066704 (2006).**

**[See http://www.cs.umn.edu/**∼**saad]**

# *Chebyshev Subspace iteration - experiments*

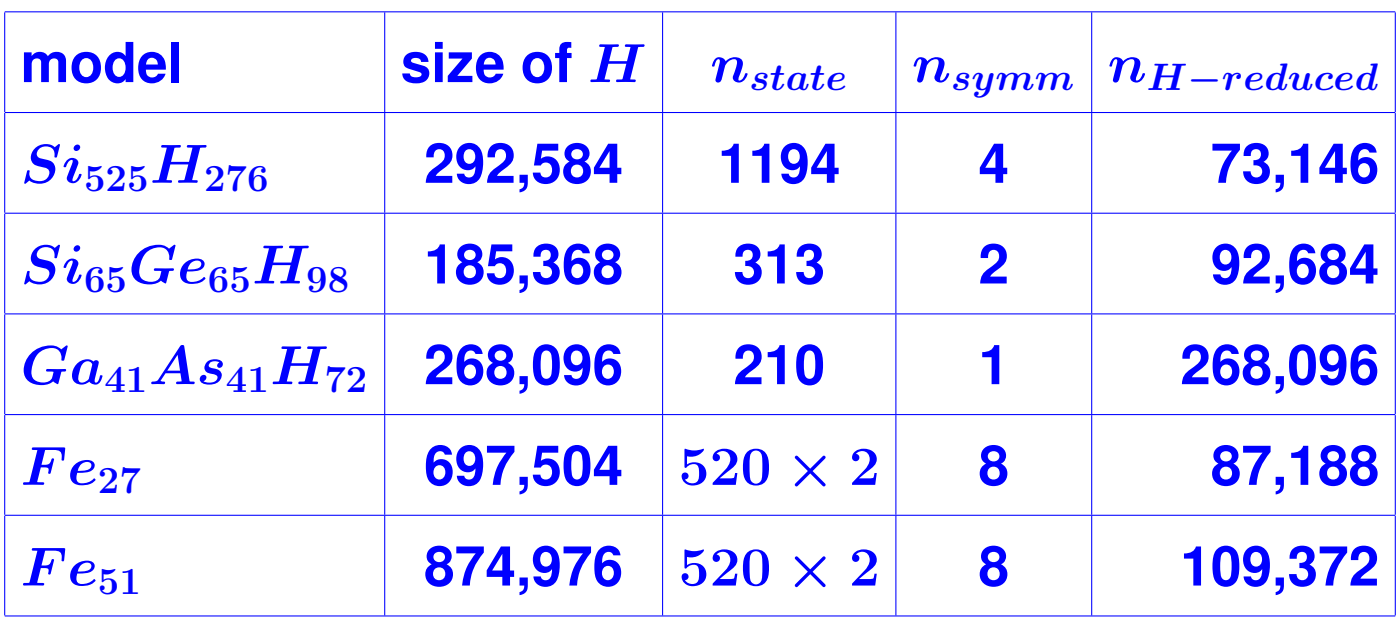

**Test problems**

**Example 31 Tests performed on an SGI Altix 3700 cluster (Minnesota supercomputing Institute). [CPU = a 1.3 GHz Intel Madison processor. Compiler: Intel FORTRAN** ifort**, with optimization flag** -O3 **]**

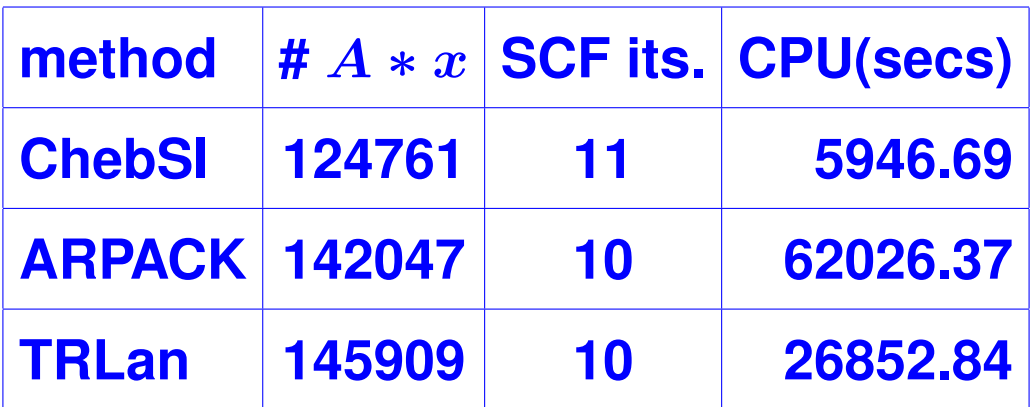

 $Si_{525}H_{276}$ , Polynomial degree used is 8. Total energies agreed to **within 8 digits.**

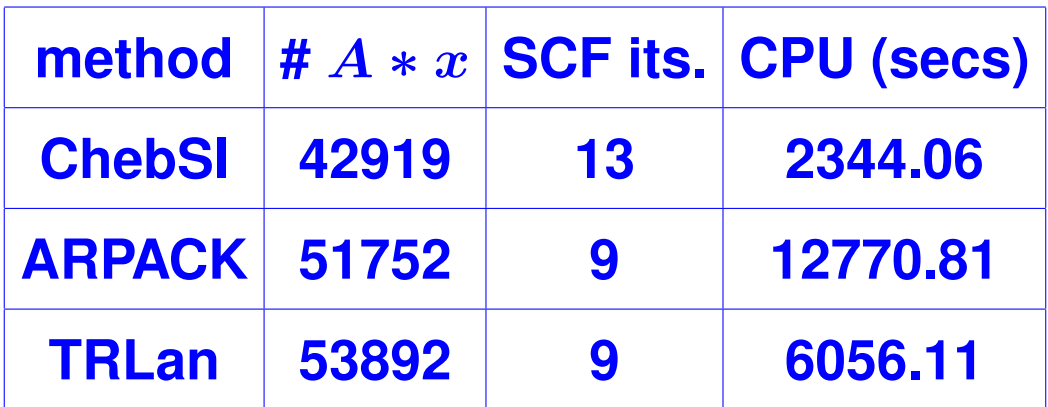

Si65Ge65H98**, Polynomial degree used is 8. Total energies same to within 9 digits.**

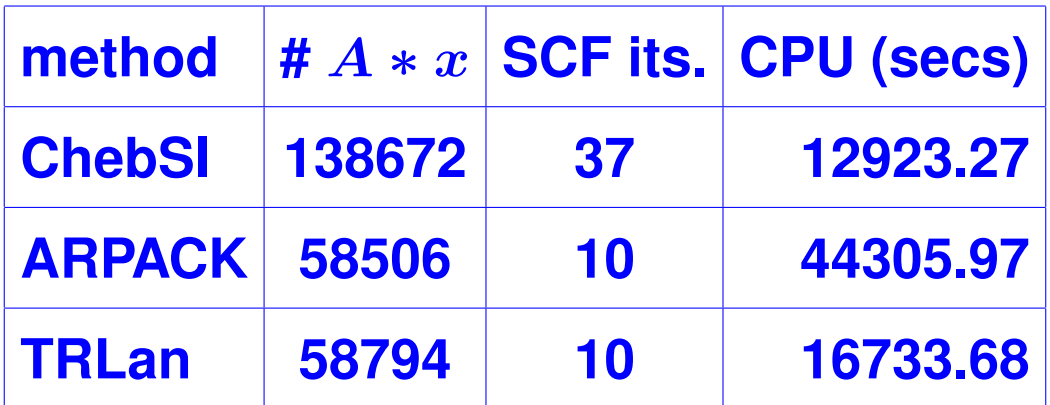

Ga41As41H72**. Polynomial degree used is 16. The spectrum of each reduced Hamiltonian spans a large interval, making the Chebyshev filtering not as effective as other examples. Total energies same to within 9 digits.**

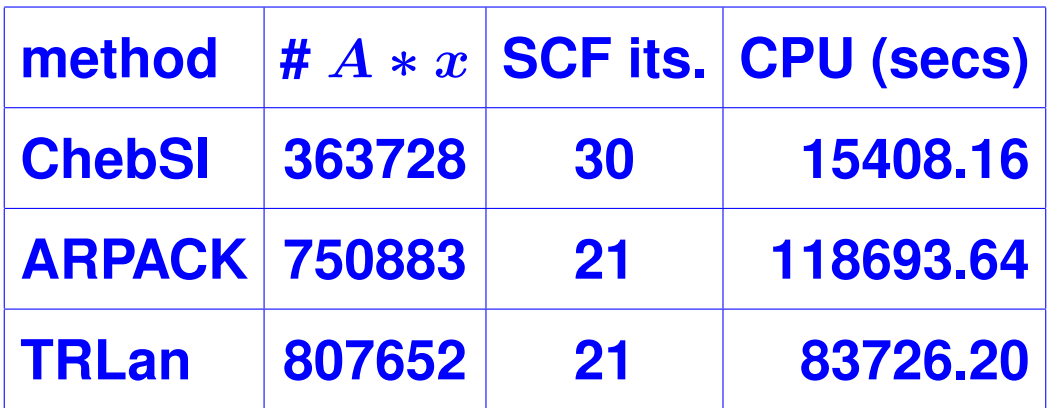

Fe<sub>27</sub>, Polynomial degree used is 9. Total energies same to within ∼ 5 **digits.**

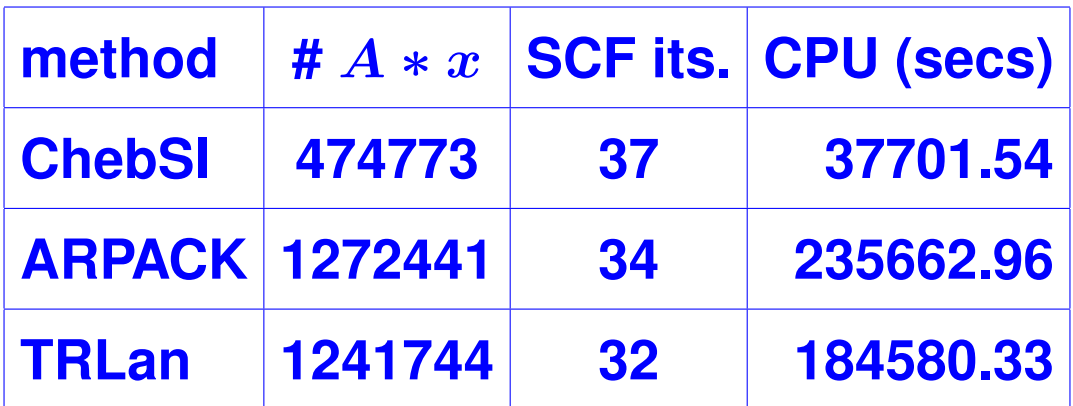

Fe<sub>51</sub>, Polynomial degree used is 9. Total energies same to within ∼ 5 **digits.**

# *Larger tests*

### **► Large tests with Silicon and Iron clusters**

#### **Legend:**

- $n_{state}$  : number of states
- $\bullet$   $n_H$  : size of Hamiltonian matrix
- **#** A ∗ x **: number of total matrix-vector products**
- **# SCF : number of iteration steps to reach self-consistency**
- $\bullet$   $\frac{total\_eV}{atom}$  : total energy per atom in electron-volts
- **1st CPU : CPU time for the first step diagonalization**
- **total CPU : total CPU spent on diagonalizations to reach selfconsistency**

**Silicon clusters | [symmetry of 4 in all cases]** 

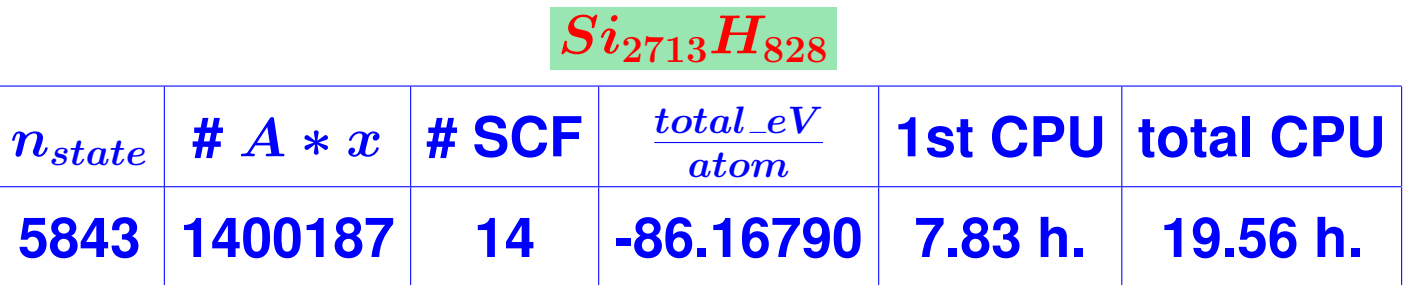

**# PEs = 16.** H **Size = 1,074,080.** m = 17 **for Chebyshev-Davidson;**  $m = 10$  for CheFSI.

**Note: First diagonalization by TRLan costs 8.65 hours. Fourteen** steps would cost  $\approx 121h$ .

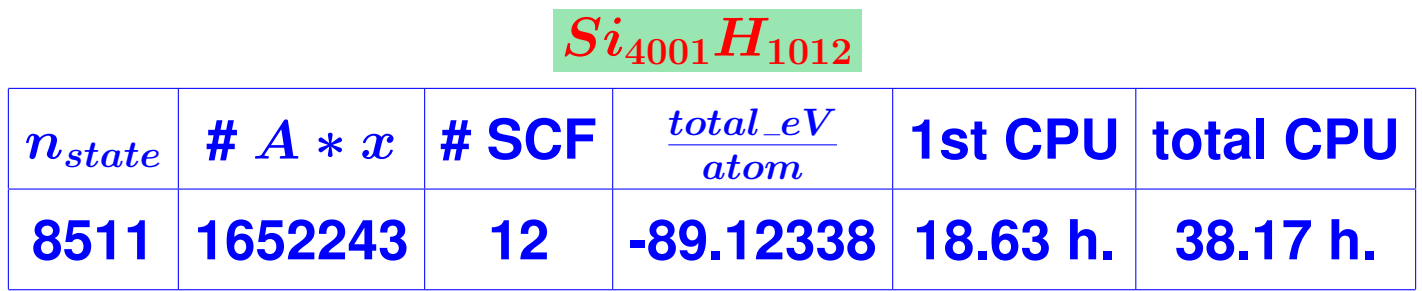

# PEs = 16.  $n_H$  =1,472,440.  $m = 17$  for Chebyshev-Davidson;  $m = 8$  for CheFSI.

**Note: 1st step diagonalization by TRLan costs 34.99 hours**

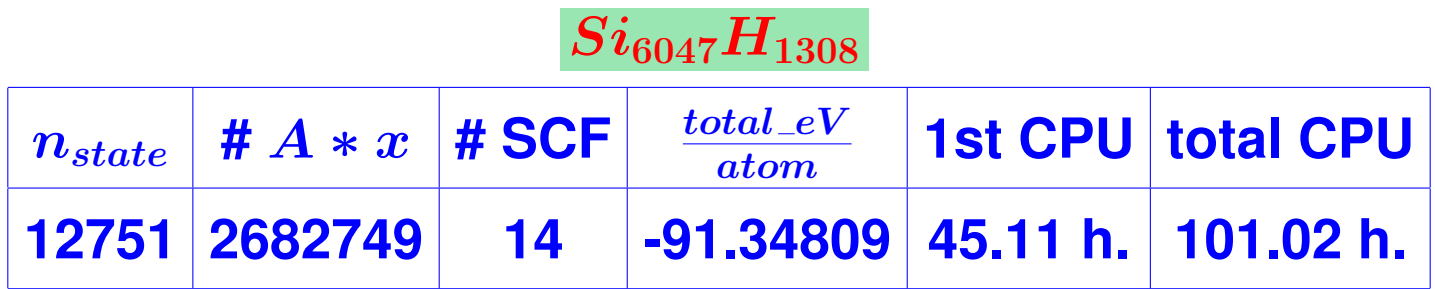

# PEs = 32.  $n_H$  = 2,144,432.  $m = 17$  for Chebyshev-Davidson;  $m = 8$  for CheFSI.

**Note: comparisons with TRlan no longer available**

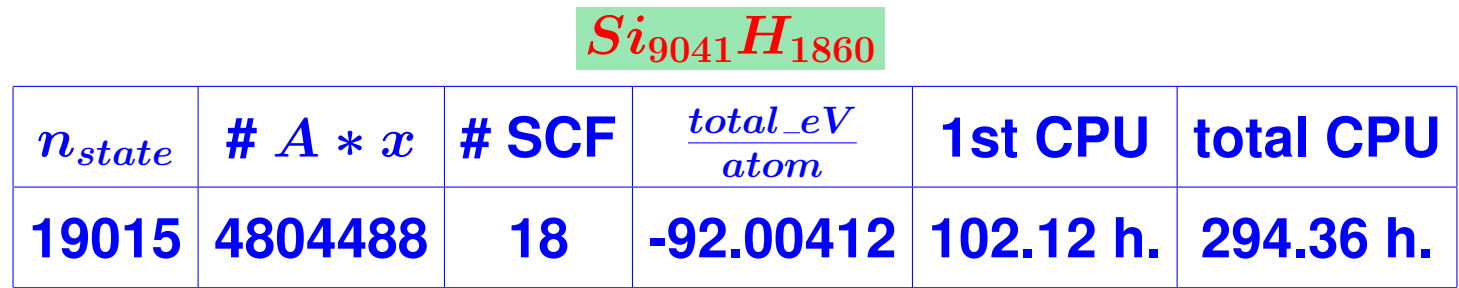

# PEs = 48;  $n_H = 2,992,832$ .  $m = 17$  for Chebyshev-Davidson;  $m =$ 8 **for CheFSI.**

**Iron clusters** [symmetry of 12 in all cases]

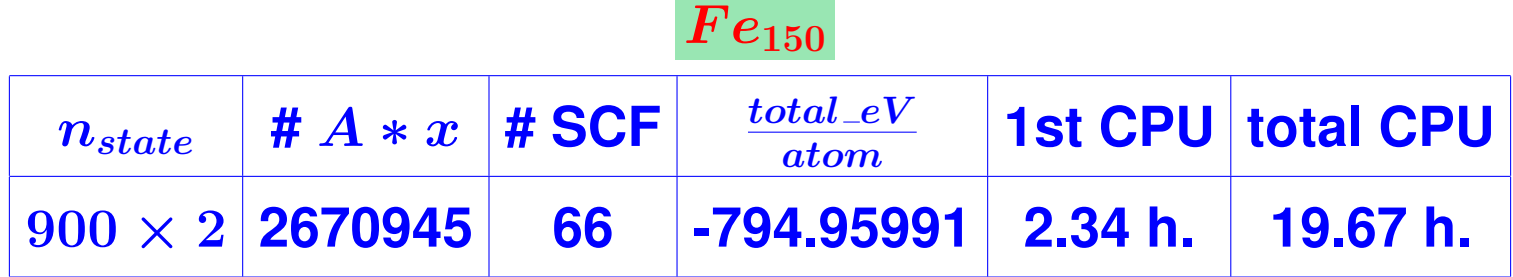

# PEs = 16.  $n_H$  =1,790,960.  $m = 20$  for Chebyshev-Davidson;  $m = 18$  for CheFSI.

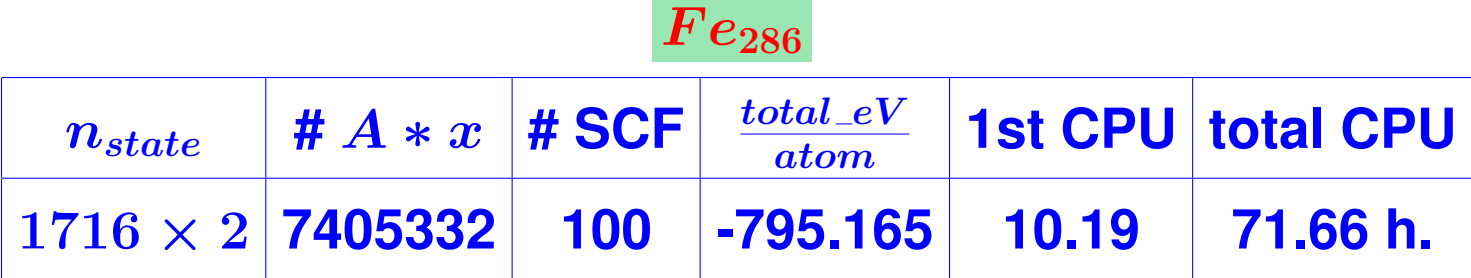

**# PEs = 16.**  $n_H = 2,726,968$   $m = 20$  for Chebyshev-Davidson;  $m =$ 17 **for CheFSI.**

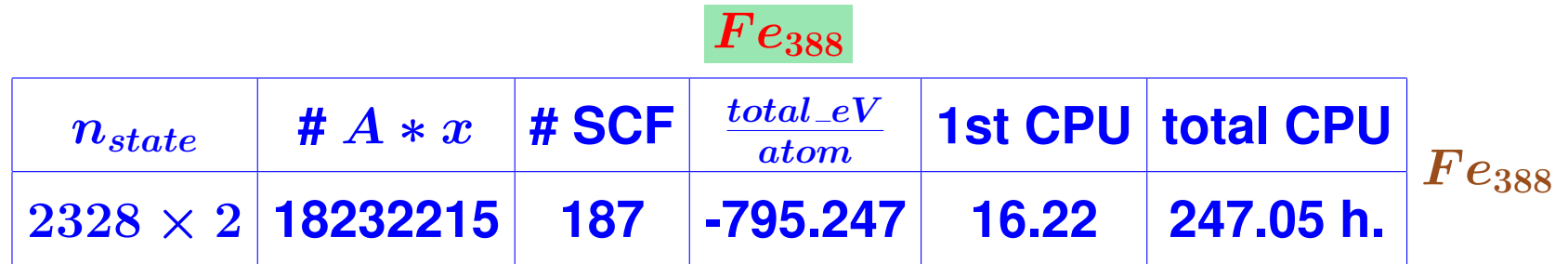

**#PE= 24.**  $n_H = 3332856$ .  $m = 20$  for Chebyshev-Davidson;  $m = 18$ **for CheFSI.**

#### **Reference:**

**M. L. Tiago, Y. Zhou, M. M. G. Alemany, YS, and J.R. Chelikowsky, The evolution of magnetism in iron from the atom to the bulk, Physical Review Letters, vol. 97, pp. 147201-4, (2006).**

# *Scalability*

**IN Recent runs on the Cray X T4 at Oak Ridge national labs.** 

Dual-core AMD Opteron processors (2.6 Ghz) with 4GB mem/ **node.**

II **3-D Torus topology**

**► Total number of processors = 5294 [aggregate peak flops = 100 Tflops]**

**► Systems tested:**  $Si_{2713}H_{828}$  – [ $\approx 5,000$  eigenvectors computed]

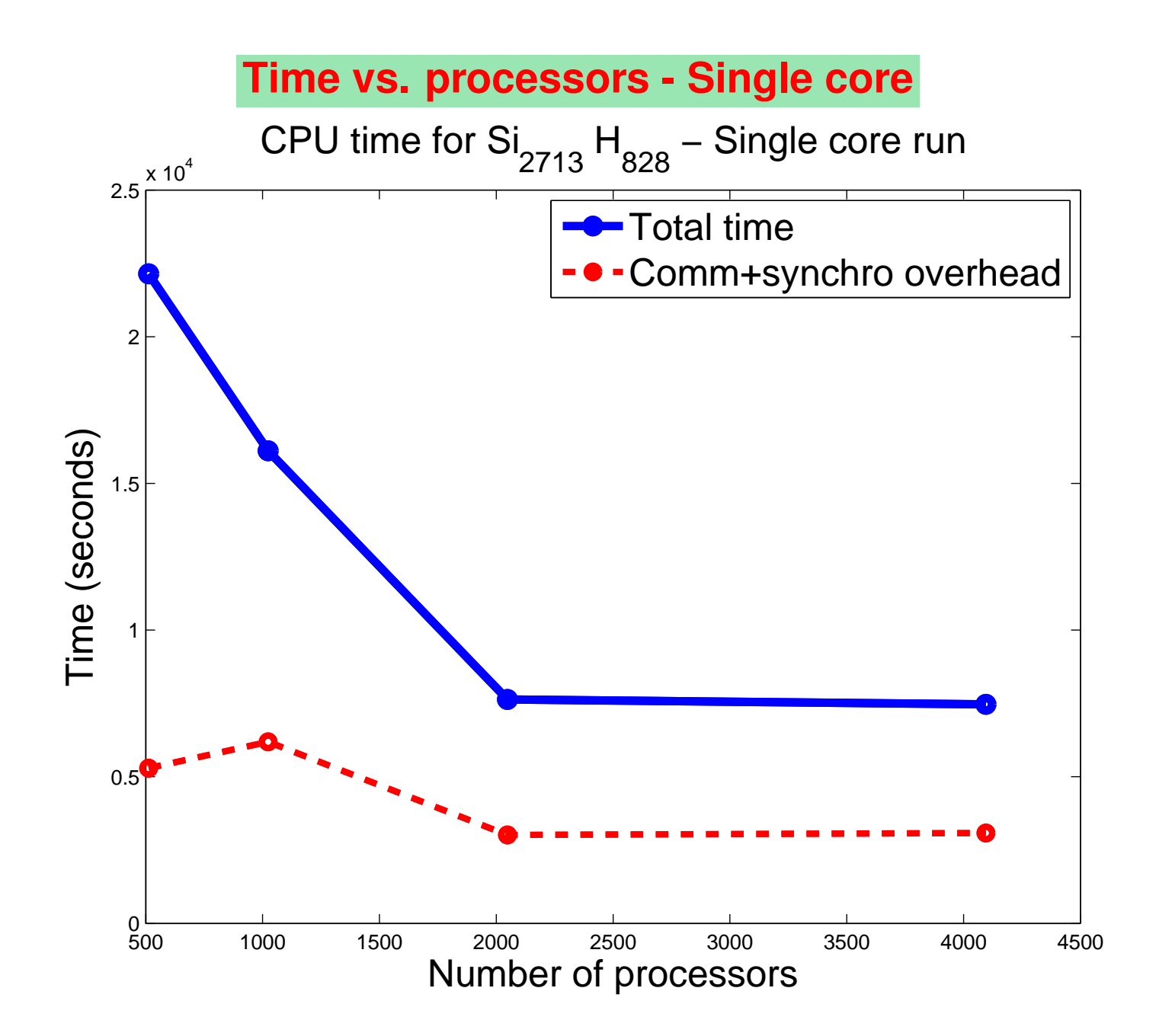

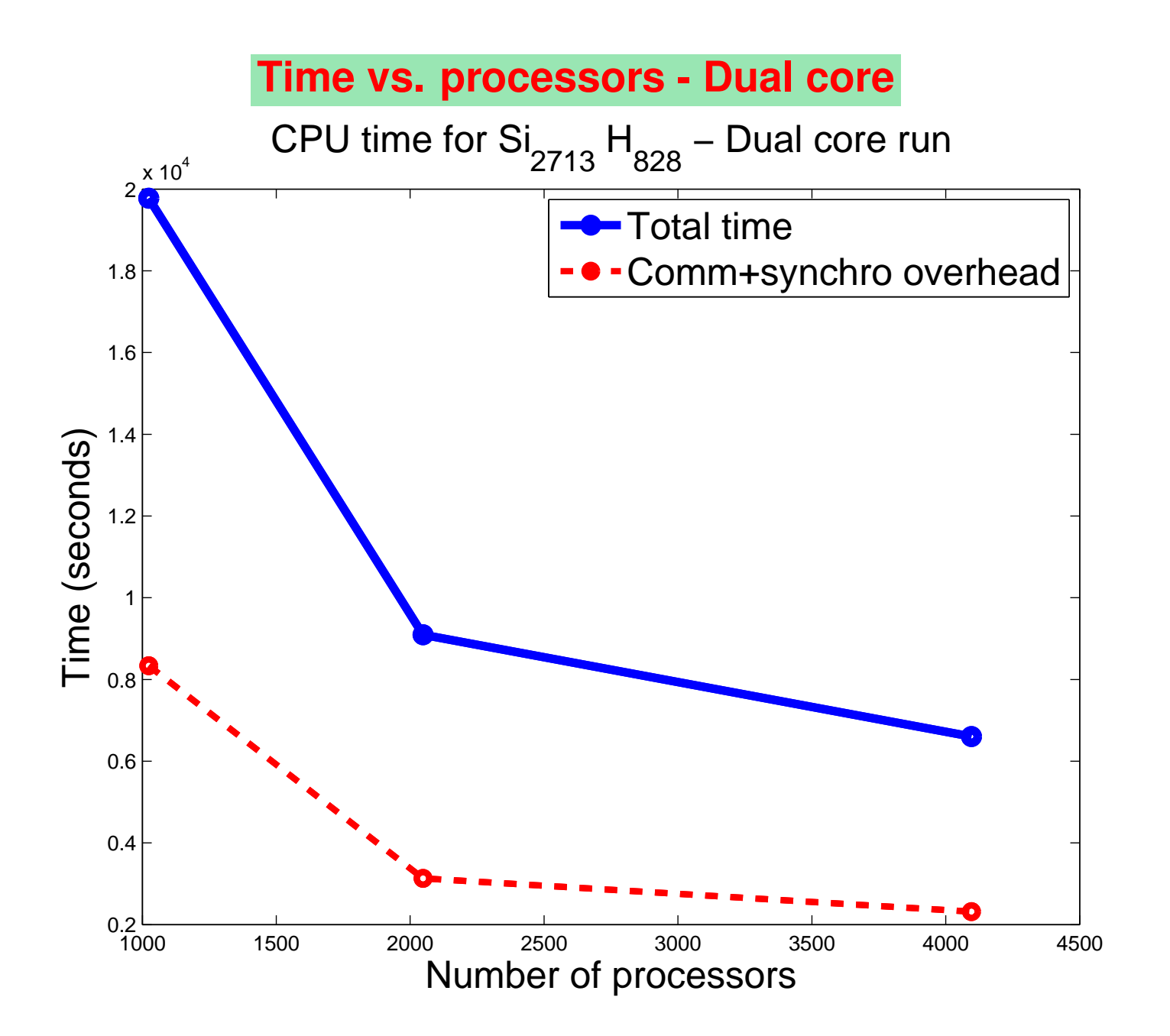

**57 UQ - Sept. 21st, 2007**

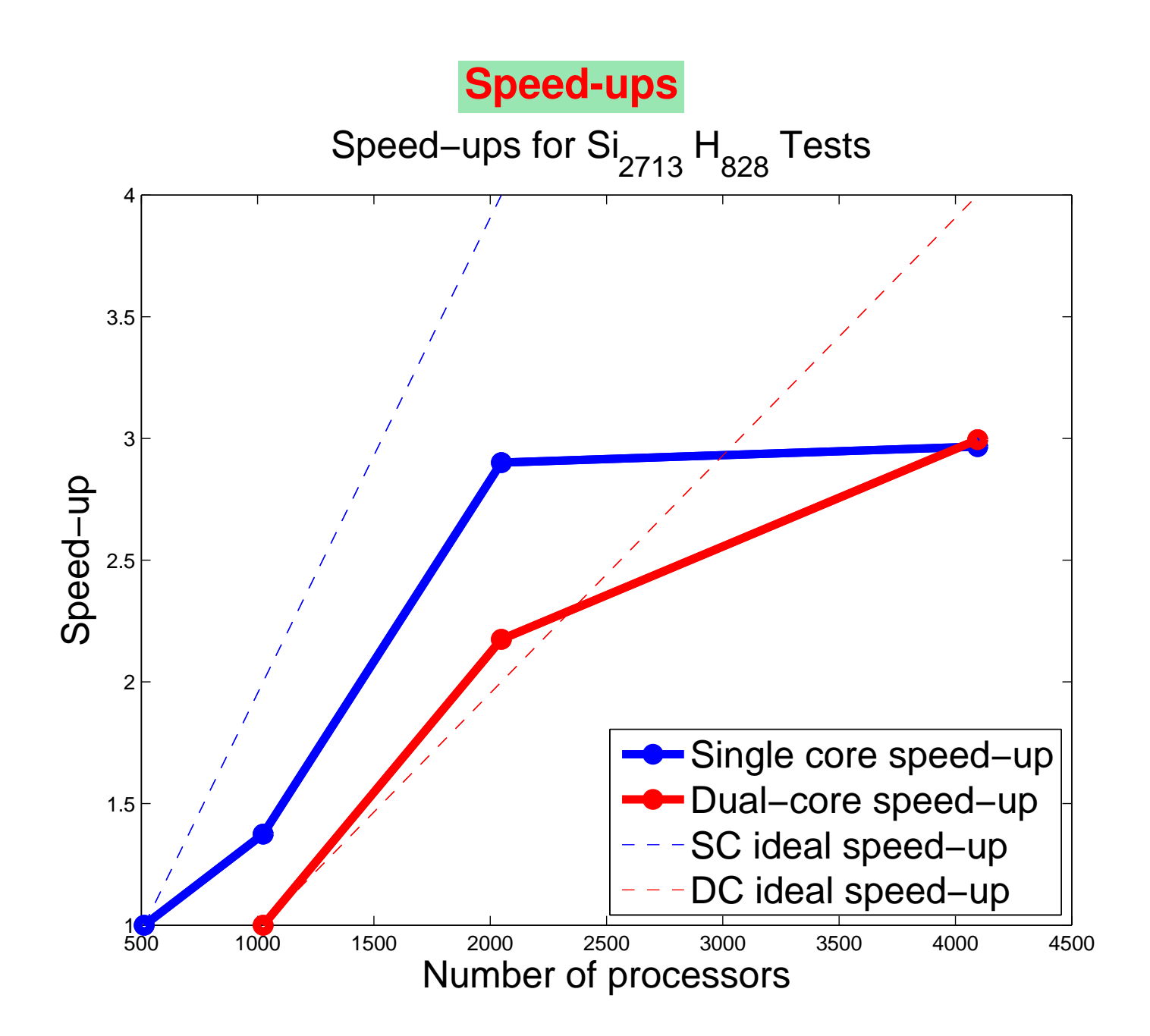

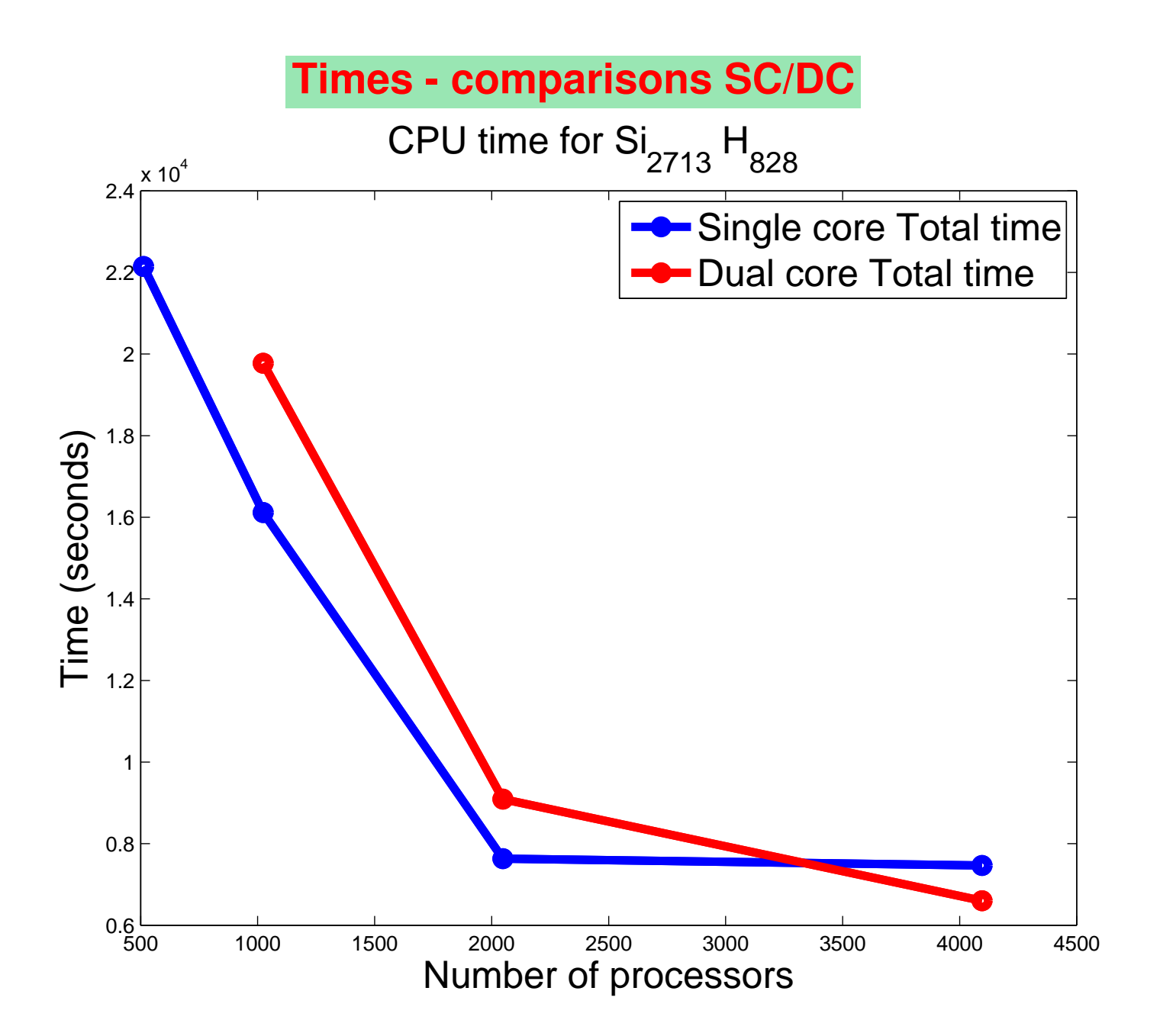

#### **Overhead - comparisons SC/DC**

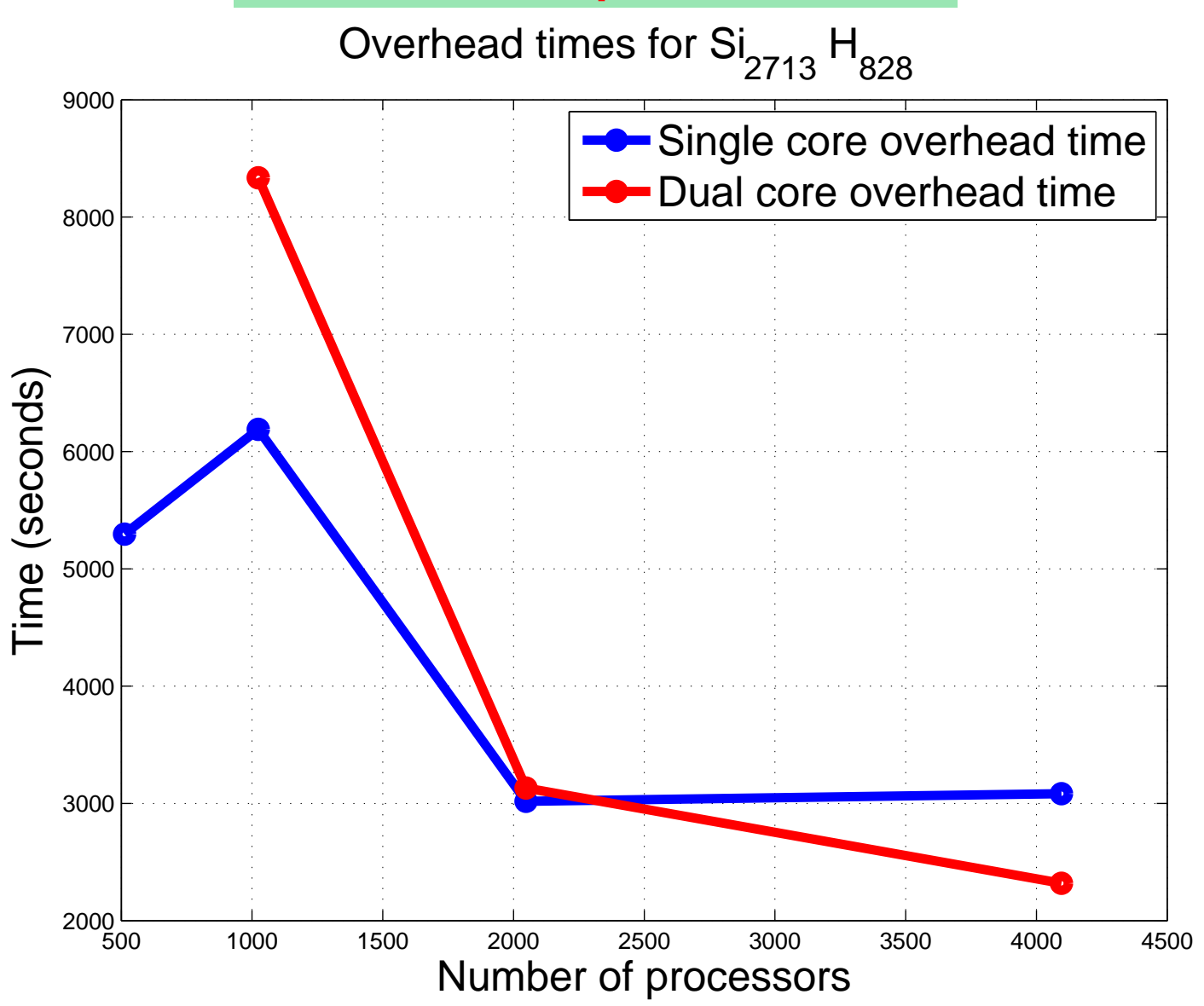

# *Eigenvalue-free methods*

**Diagonalization-based methods seem like an over-kill. There are techniques which avoid diagonalization.. ["Order n" methods,..]**

**IN Main ingredient used: obtain charge densities by other means** than using eigenvectors, e.g. exploit density matrix  $\rho(r,r')$ 

**Filtering ideas – approximation theory ideas, ..** 

### *Some Approaches*

$$
P=f(H)
$$

**where** f **is a step function. Approximate** f **by, e.g., a polynomial**

**IN Result: can obtain columns of P inexpensively via:** 

 $Pe_i \approx p_k(H)e_i$ 

- **Exploit sparsity of P (especially in planewave basis)- ideas of "probing" allow to compute several columns of** P **at once.**
- **IN Statistical approach: well-known ideas on estimating traces of a matrix adapted to estimate diagonals**

 $\blacktriangleright$  Let a sequence of random vectors  $v^1, \ldots, v^s$  with entries satis**fying a normal distribution. Diagonal of a matrix** B **can be approximated by**

$$
D^s = \left[\mathop{\textstyle \sum}_{k=1}^s v^k \odot B v^k\right] \oslash \left[\mathop{\textstyle \sum}_{k=1}^s v^k \odot v^k\right]
$$

in which  $\odot$  is a componentwise product of vectors, and similarly  $\oslash$ **represents a componentwise division of vectors.**

**► Deterministic approach: For a banded matrix (bandwidth** p), there **exists** p **vectors such the above formula yields the exact diagonal.**

 $\blacktriangleright$  These methods would require computing  $p_k(H)v$  for several  $v$ 's. **Generally: method is expensive unless bandwith is small.**

### *Example 2: density matrix in PW basis*

$$
\blacktriangleright \text{Recall } P = f(H) = \{ \rho(r, r') \}
$$

II **Consider the expression in the** G**-basis**

**► Most entries are small –** 

**IDEA:** use technique of "probing" or "CPR" or "Sparse Jacobian" **estimators ....**

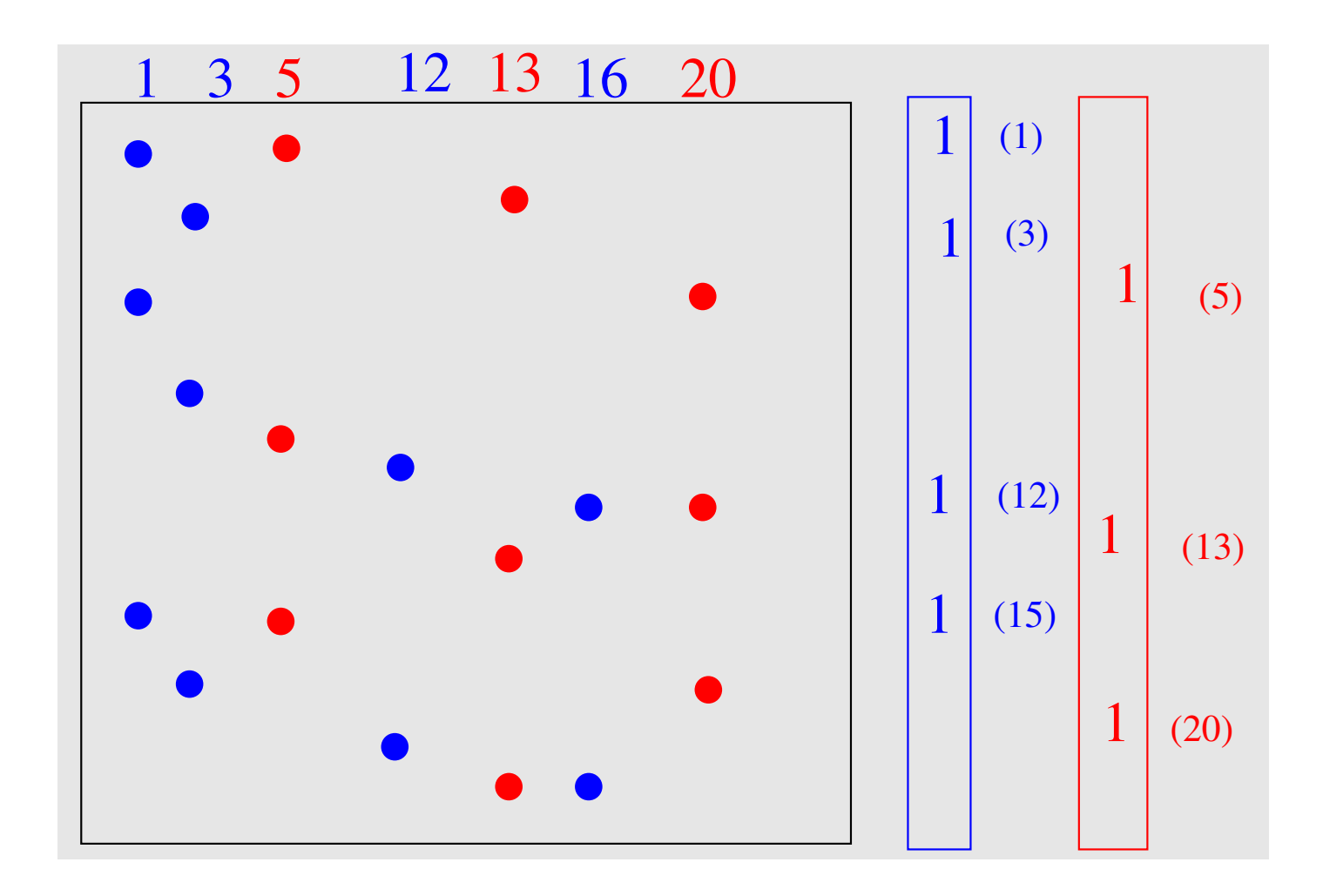

**Probing in action: blue columns can be computed at once by one matrix-vector product. Then red columns can be coumputed the same way**

### **Density matrix for Si64 Using dropping of 0.01 and 0.001**

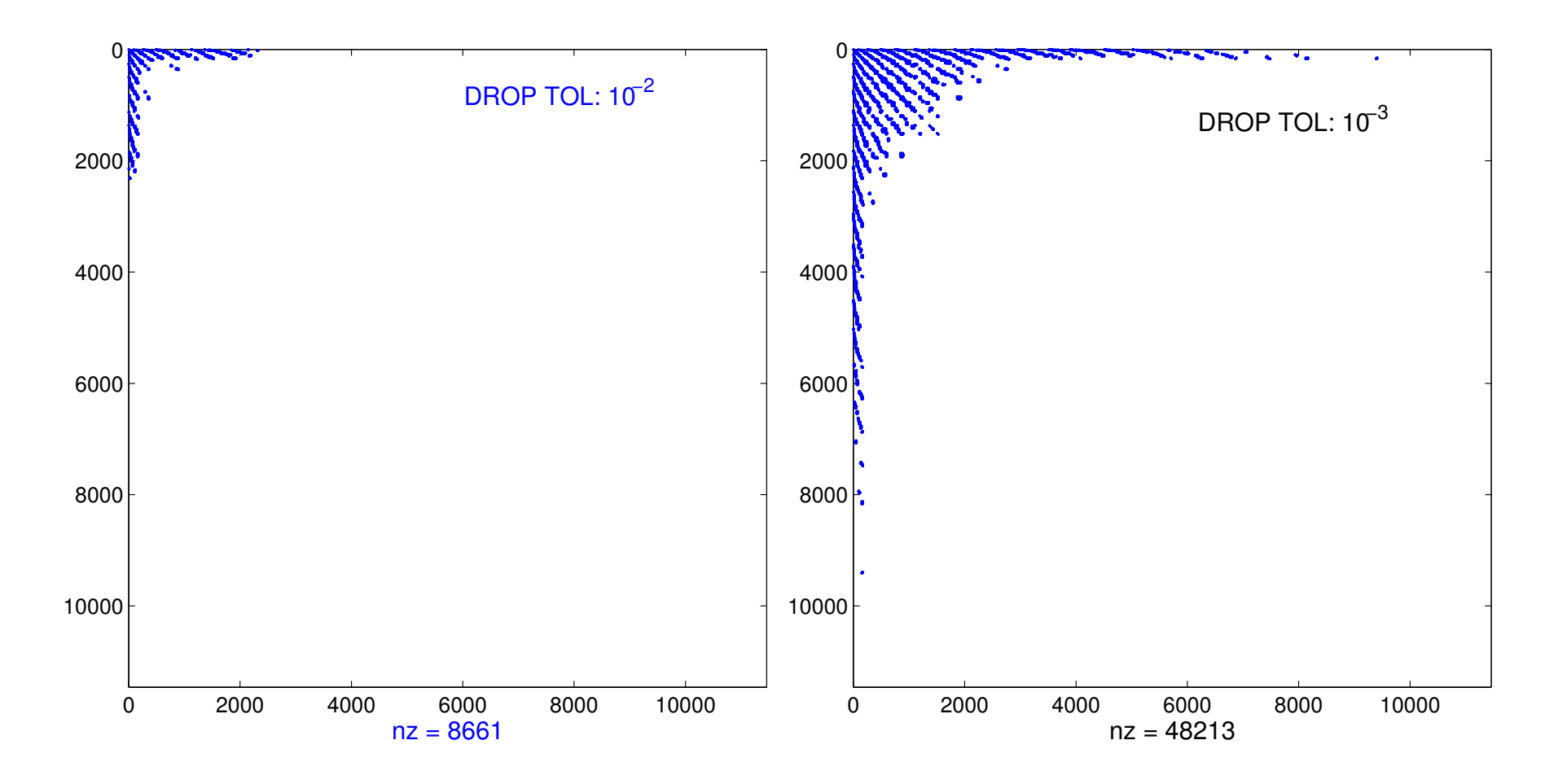

## *Summary & Conlusion*

II **Good progress made by shifting emphasis from eigenvectors to subspaces**

**INEXT big step: completely avoid diagonalization ['linear scaling' methods w. density matrix formalism]**

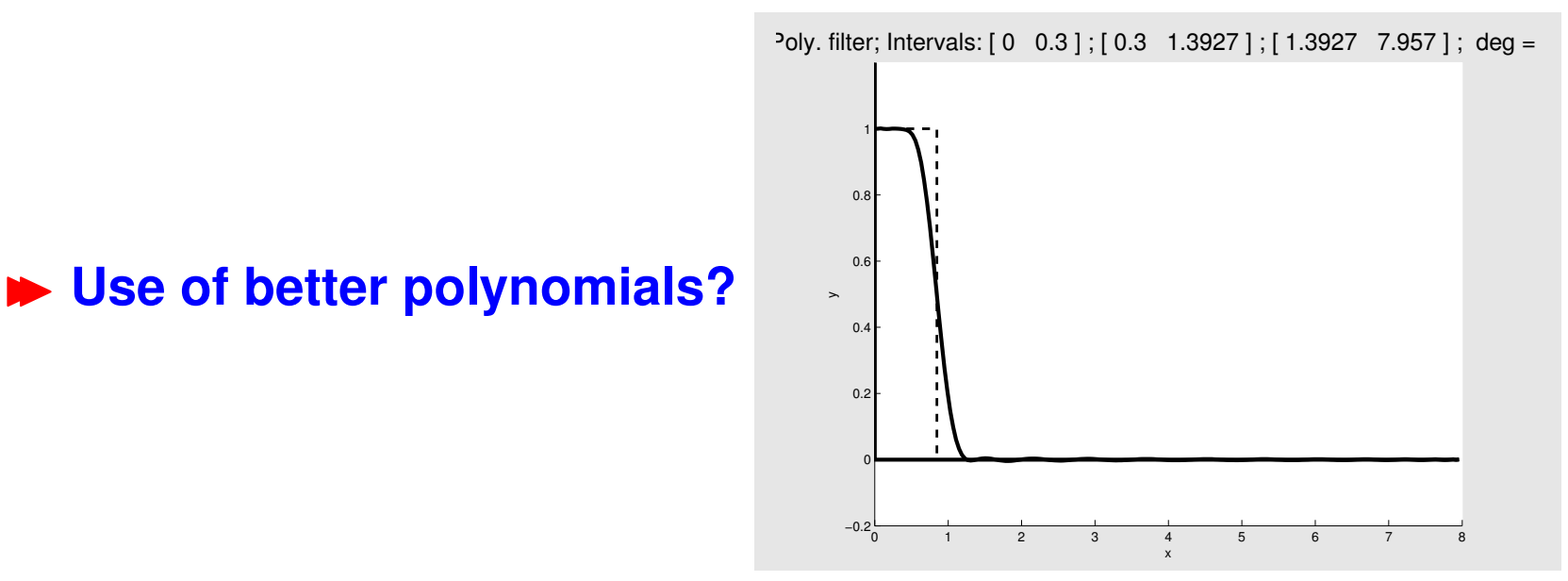

**Also important: better 'mixing' methods..** 

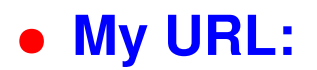

**URL: http://www.cs.umn.edu/**∼**saad**

• **My e-mail address:**

**e-mail: saad@cs.umn.edu**

• **PARSEC's site:**

**http://www.ices.utexas.edu/parsec/index.html**

**THANK YOU FOR YOUR ATTENTION!**